## **Справка**

## о материально-техническом обеспечении программы повышения квалификации

## «**Использование информационных технологий в образовательном процессе**»

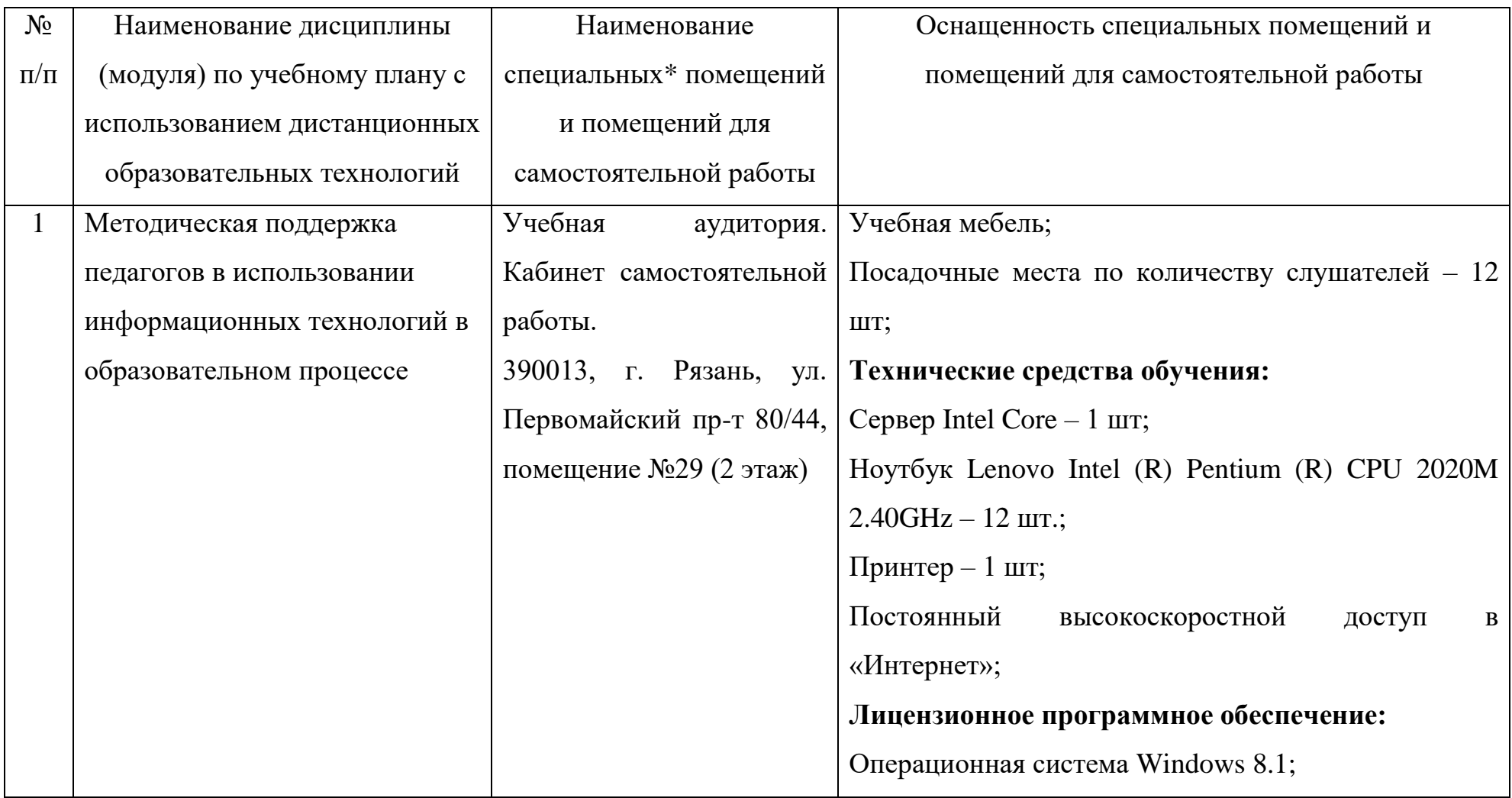

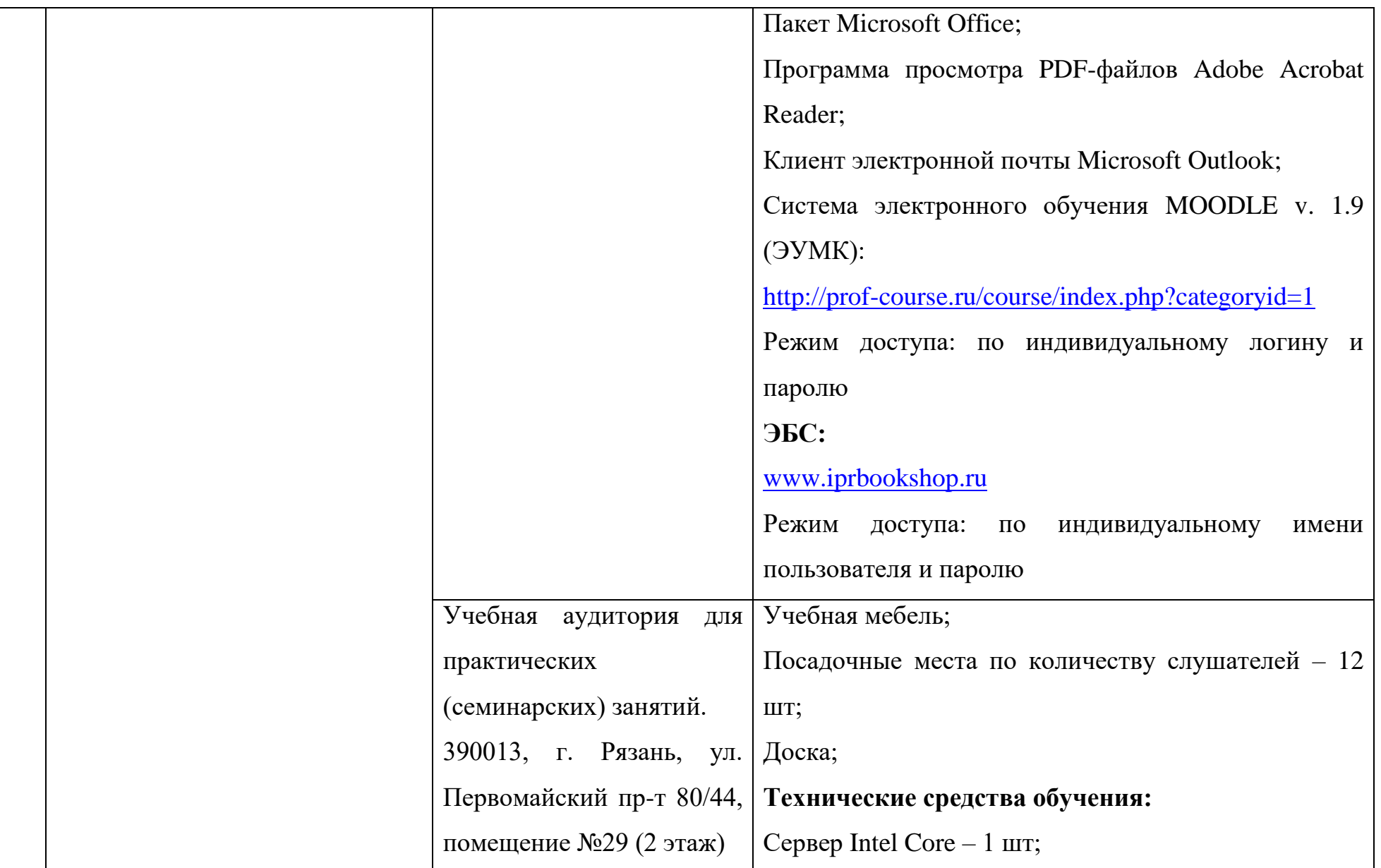

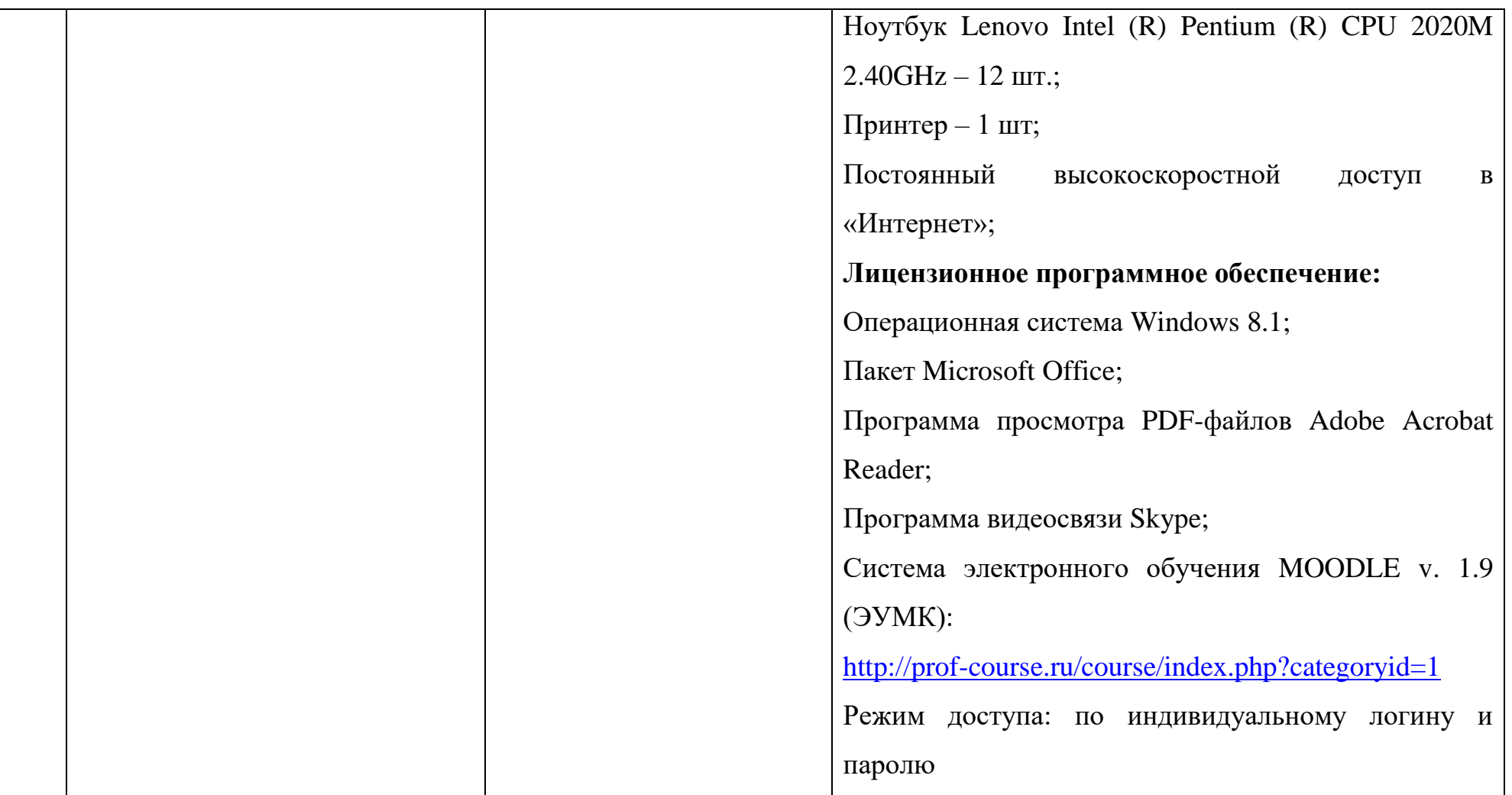

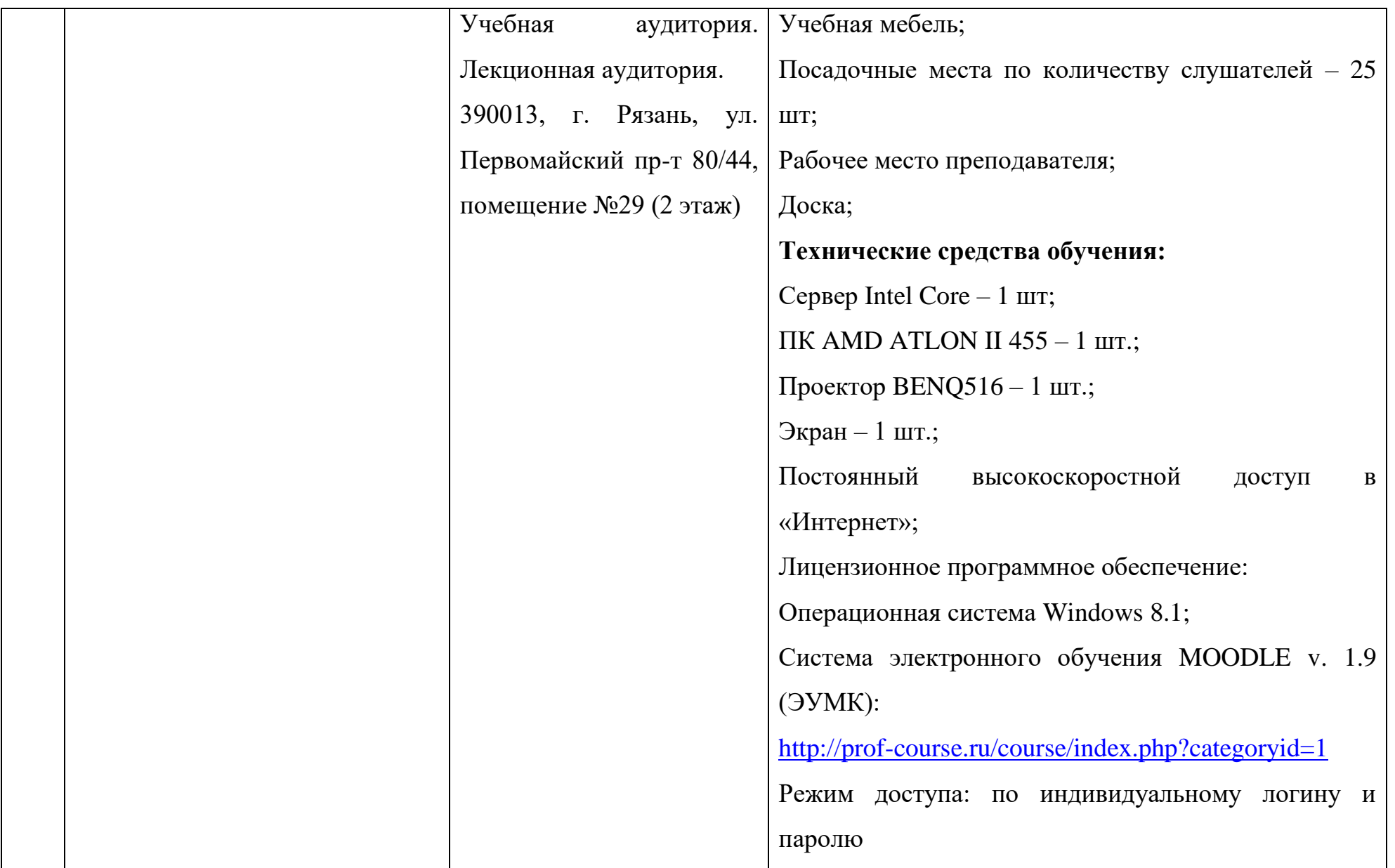

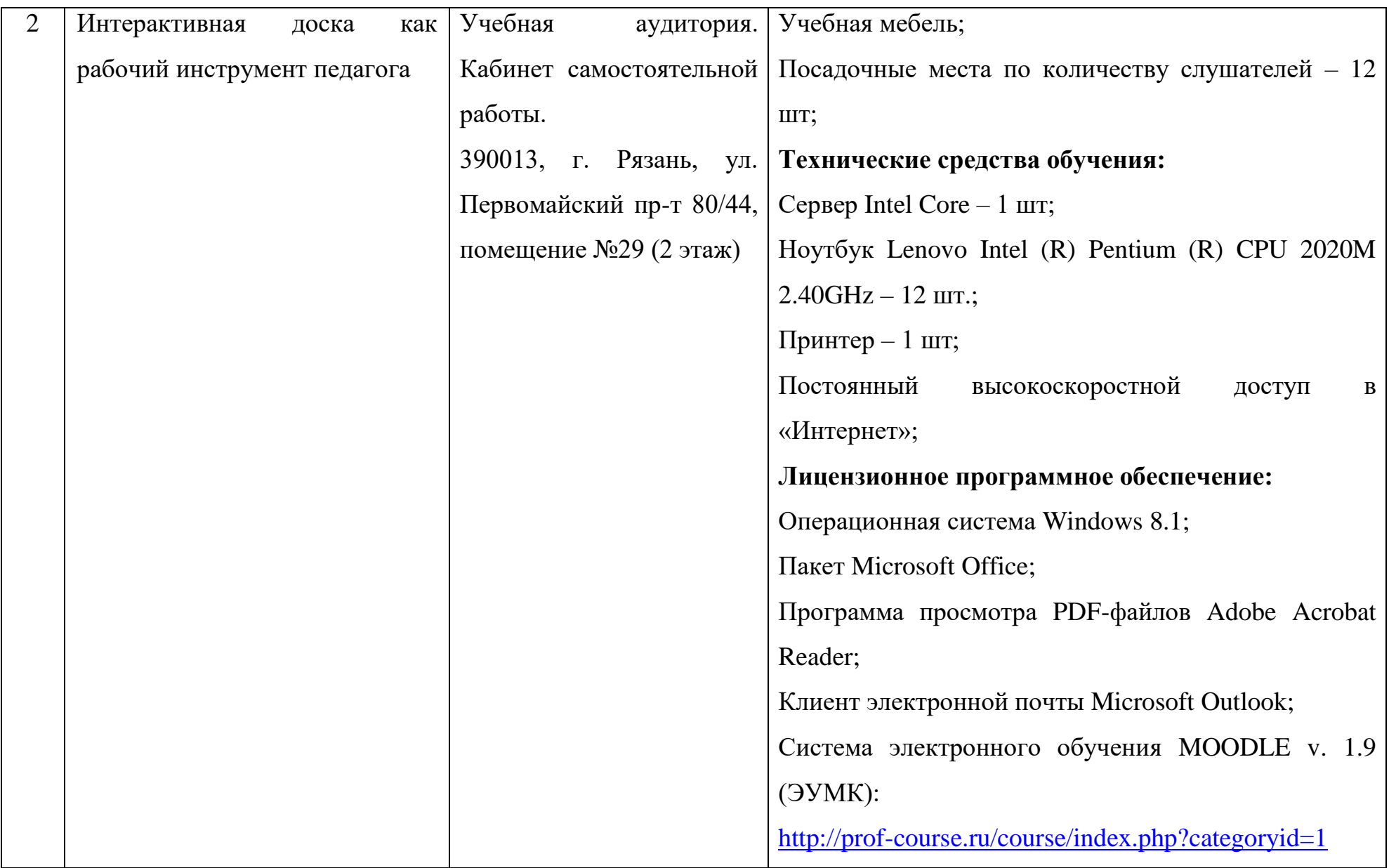

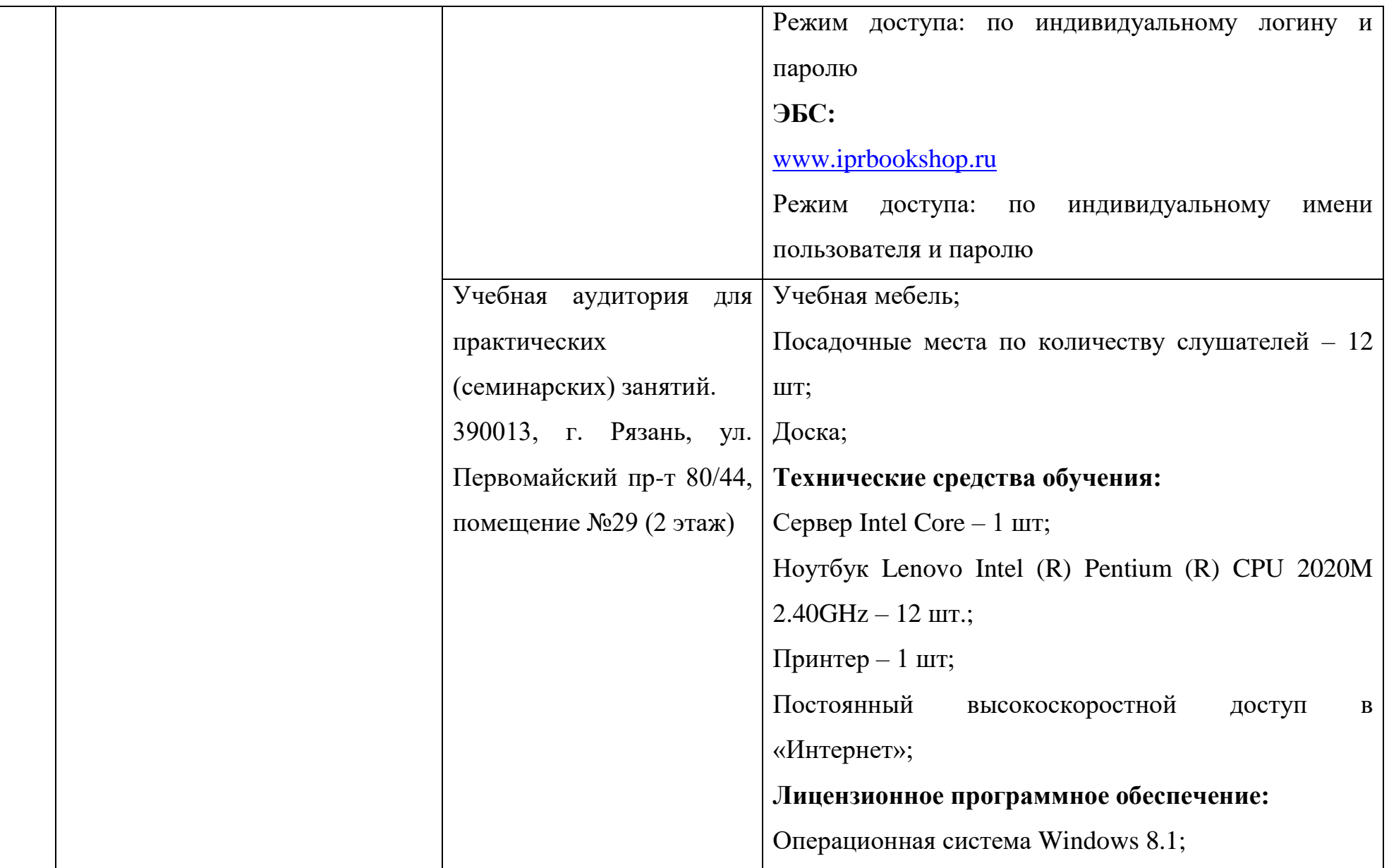

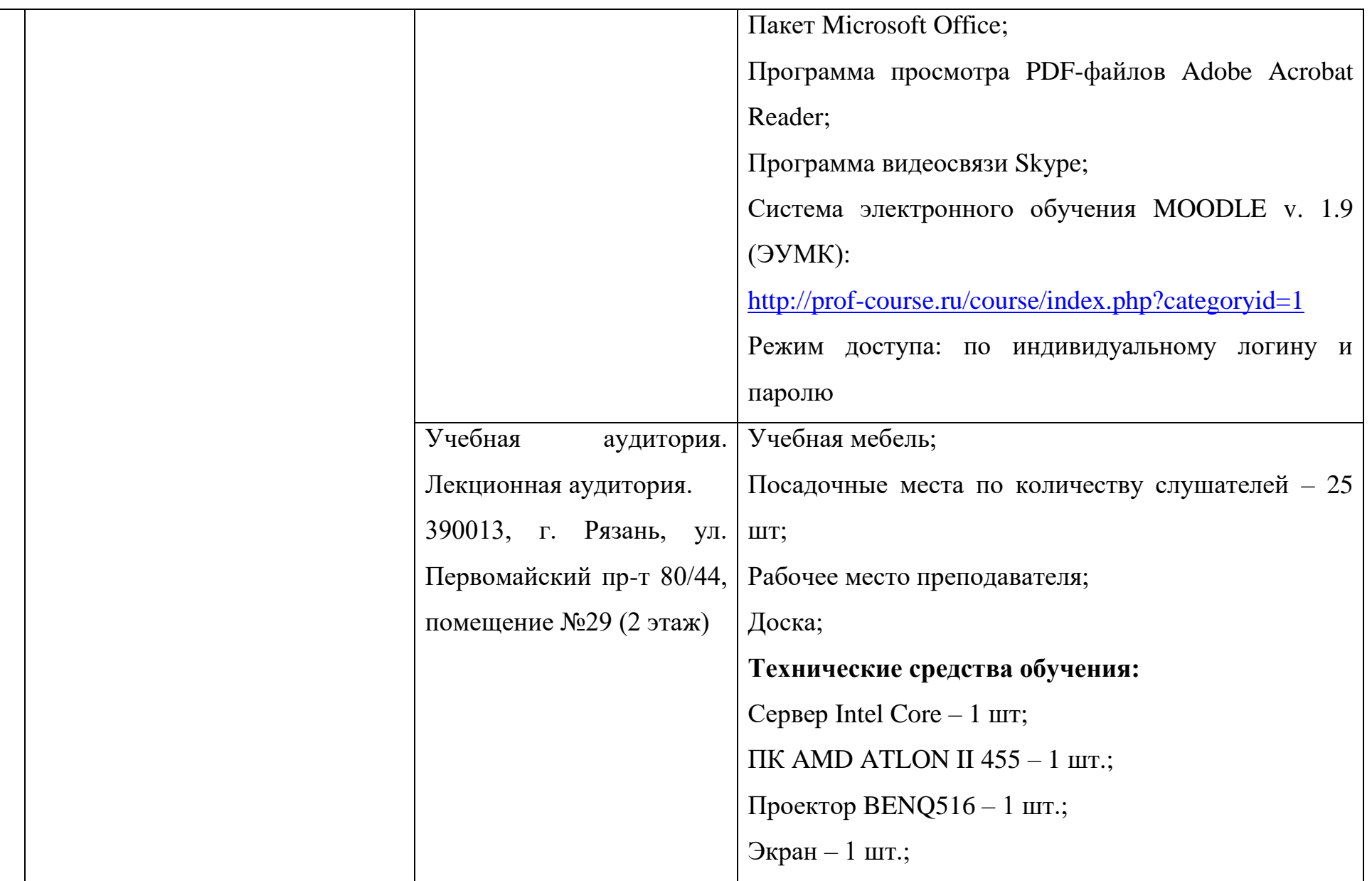

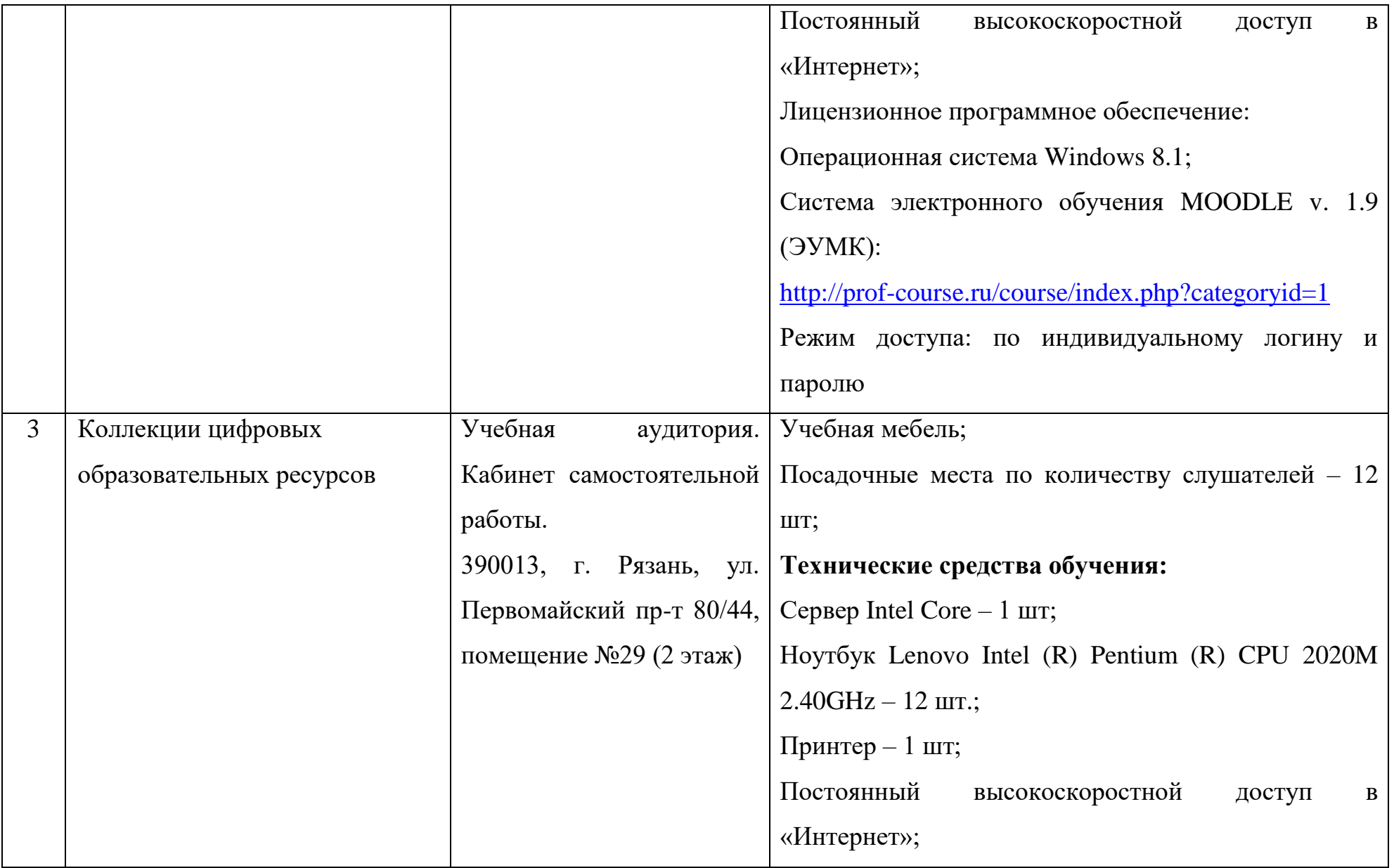

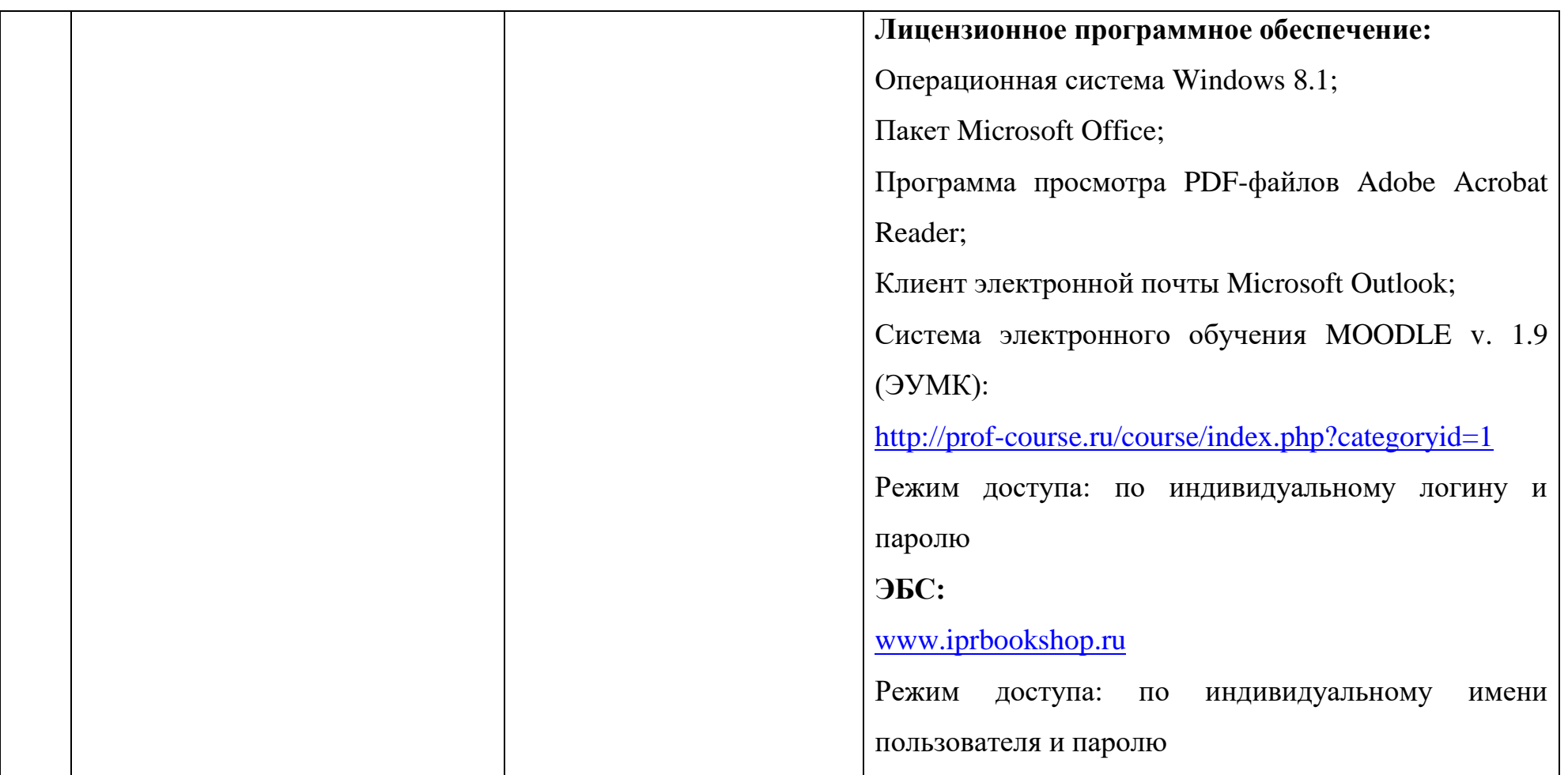

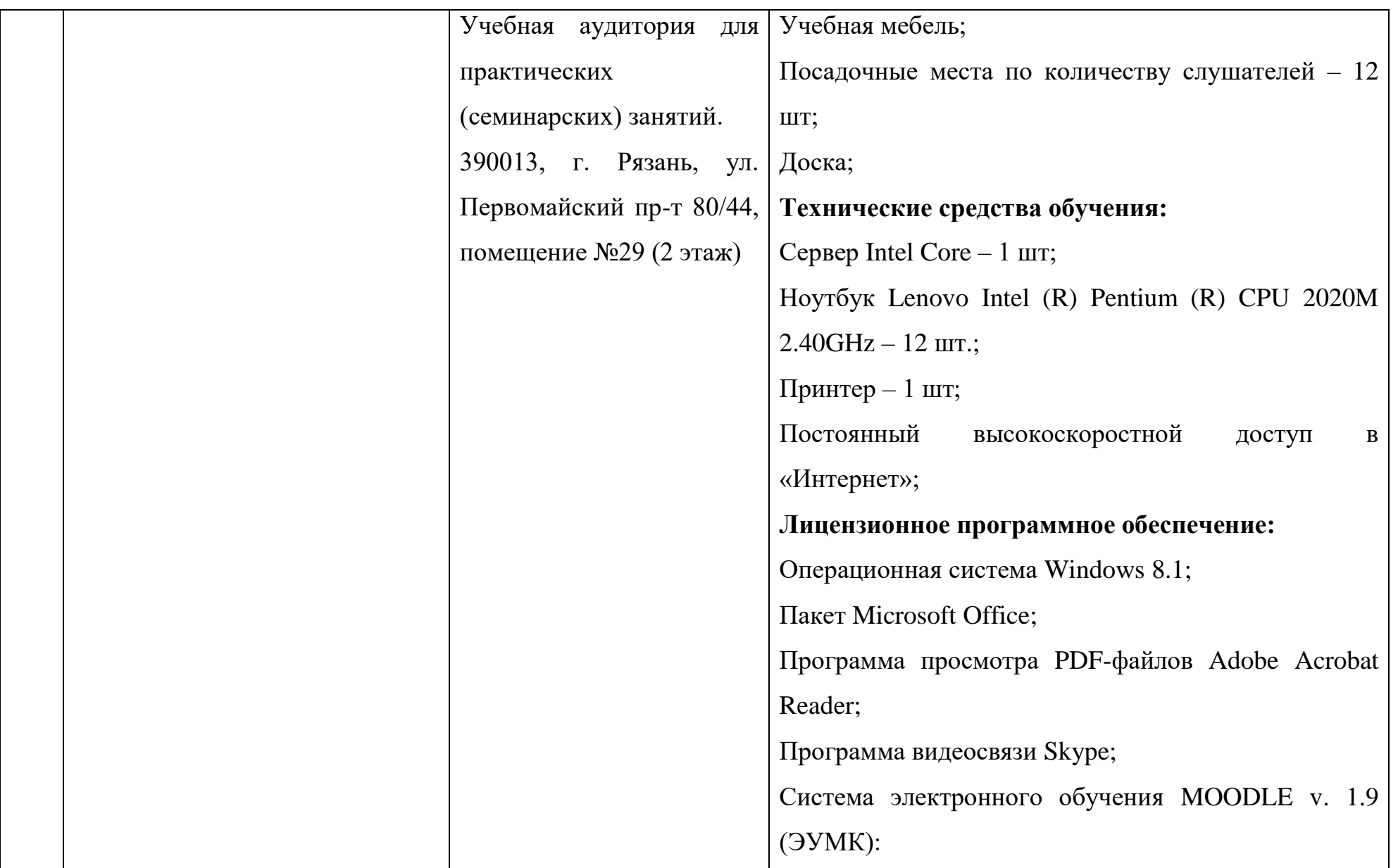

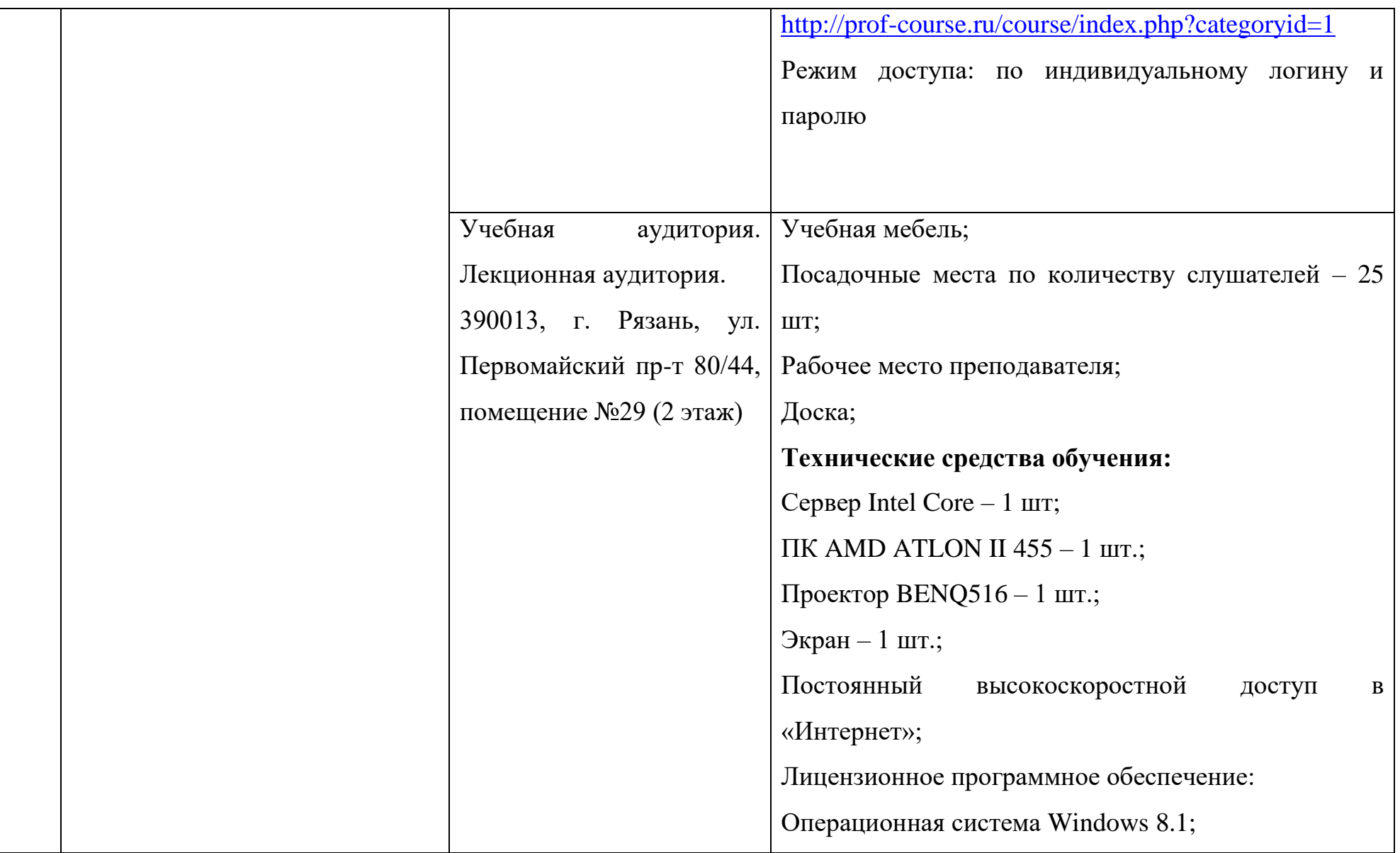

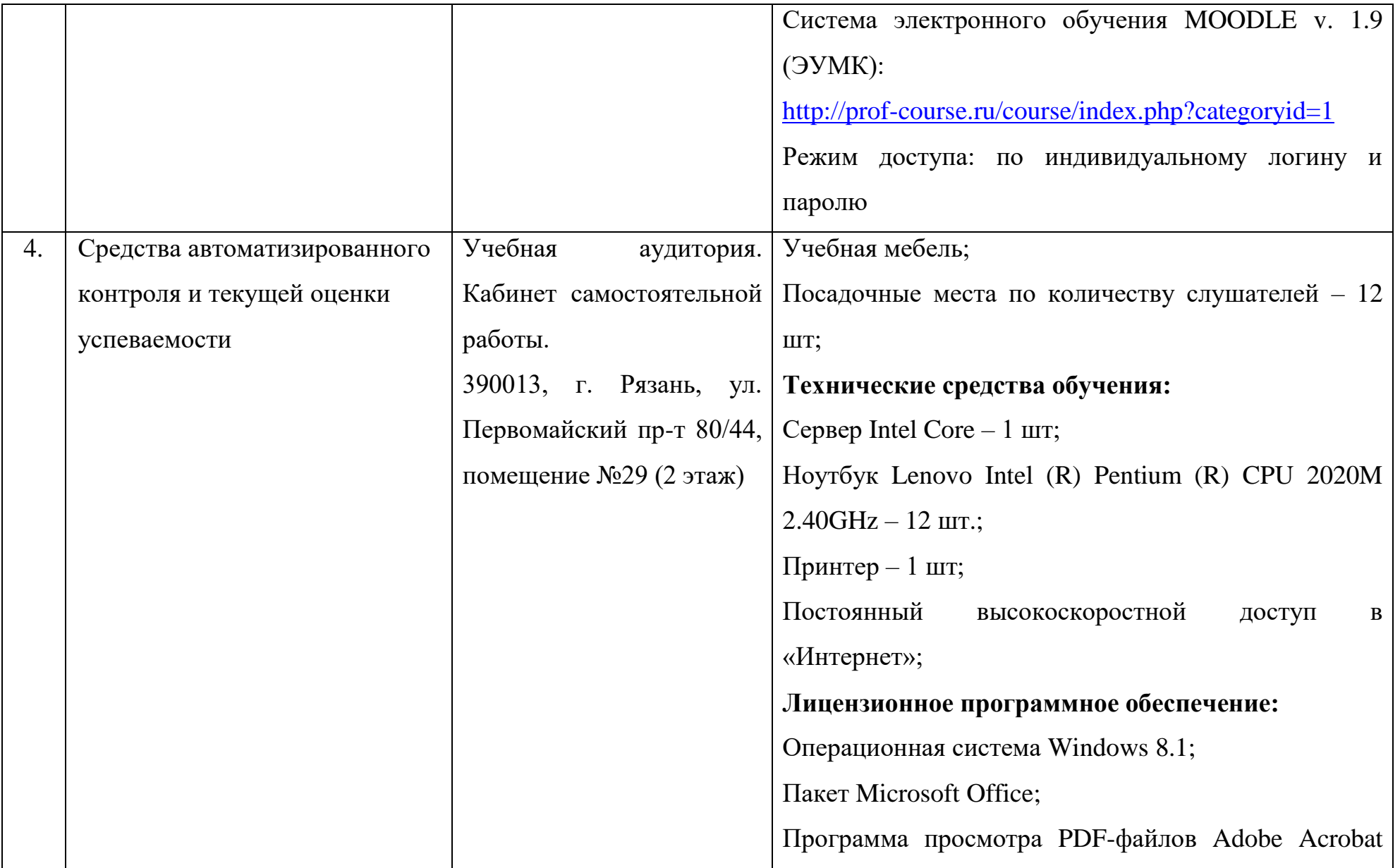

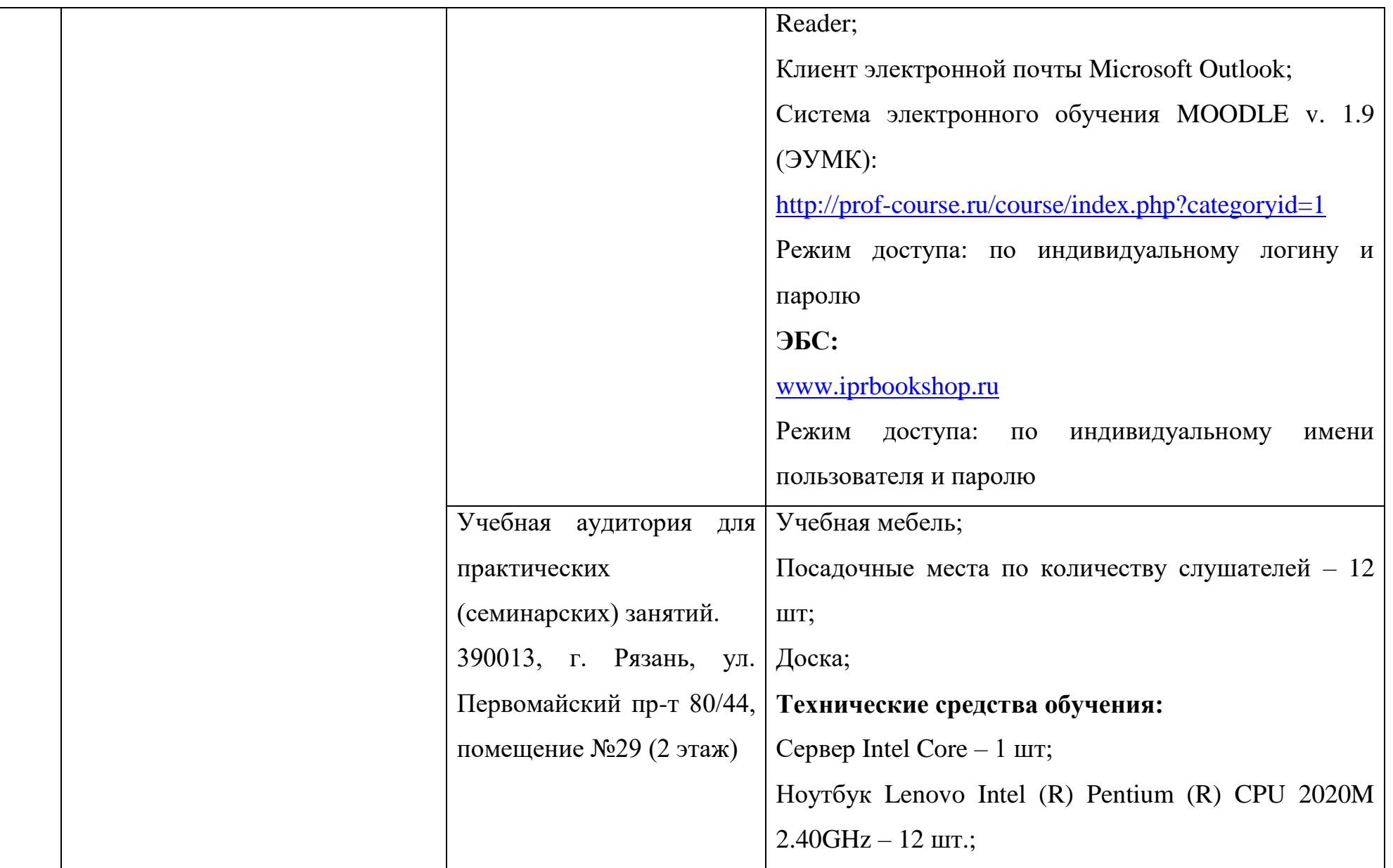

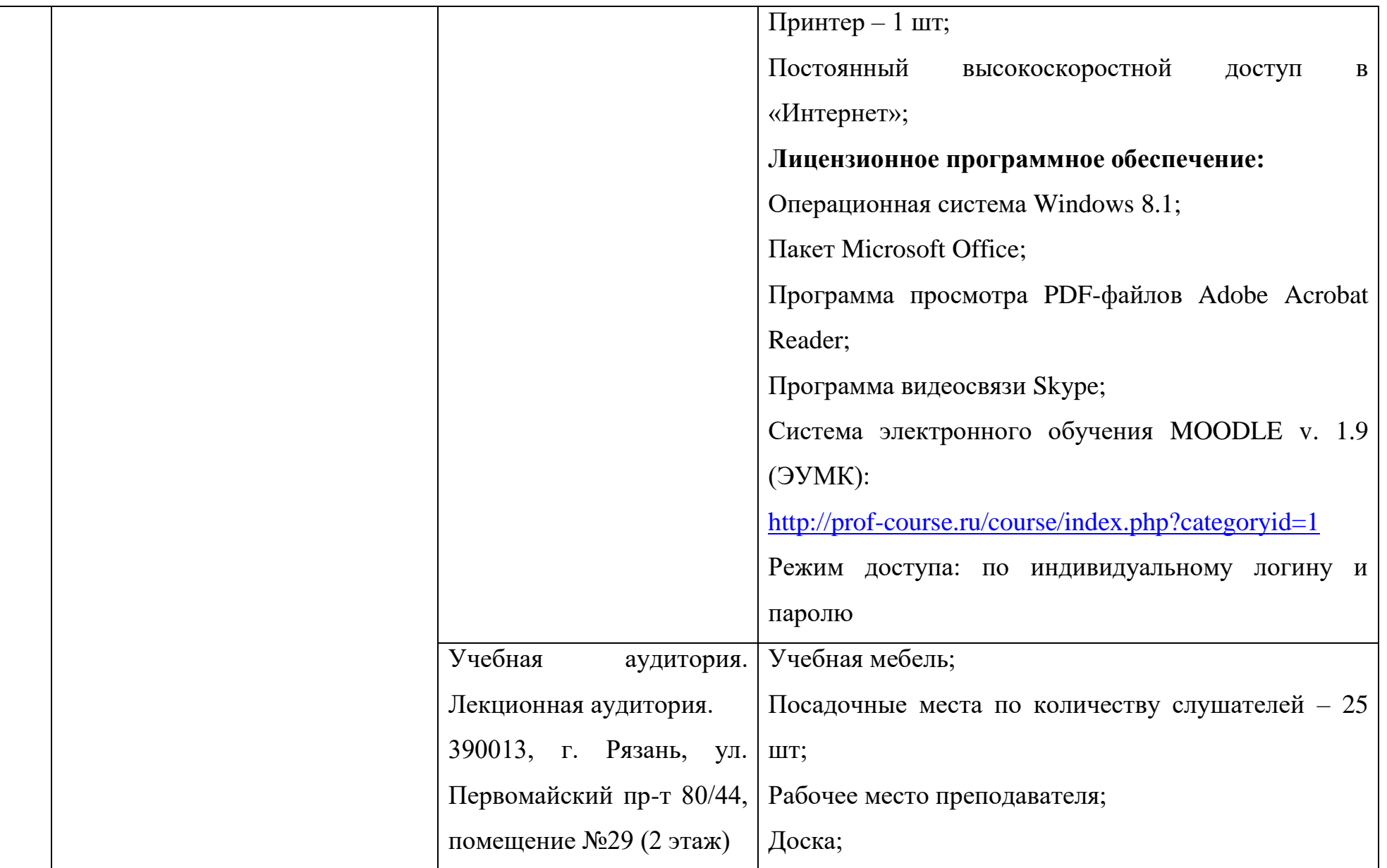

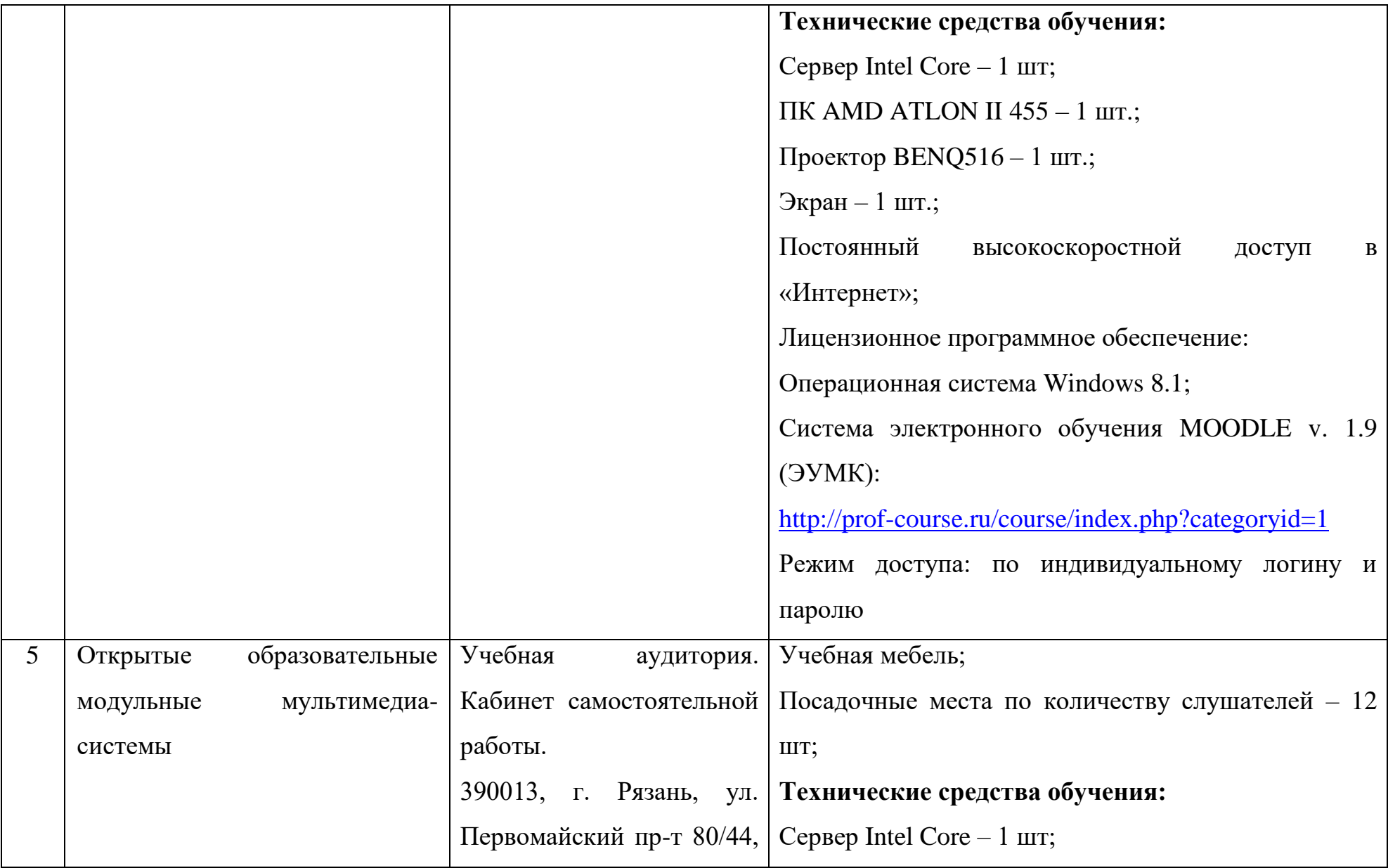

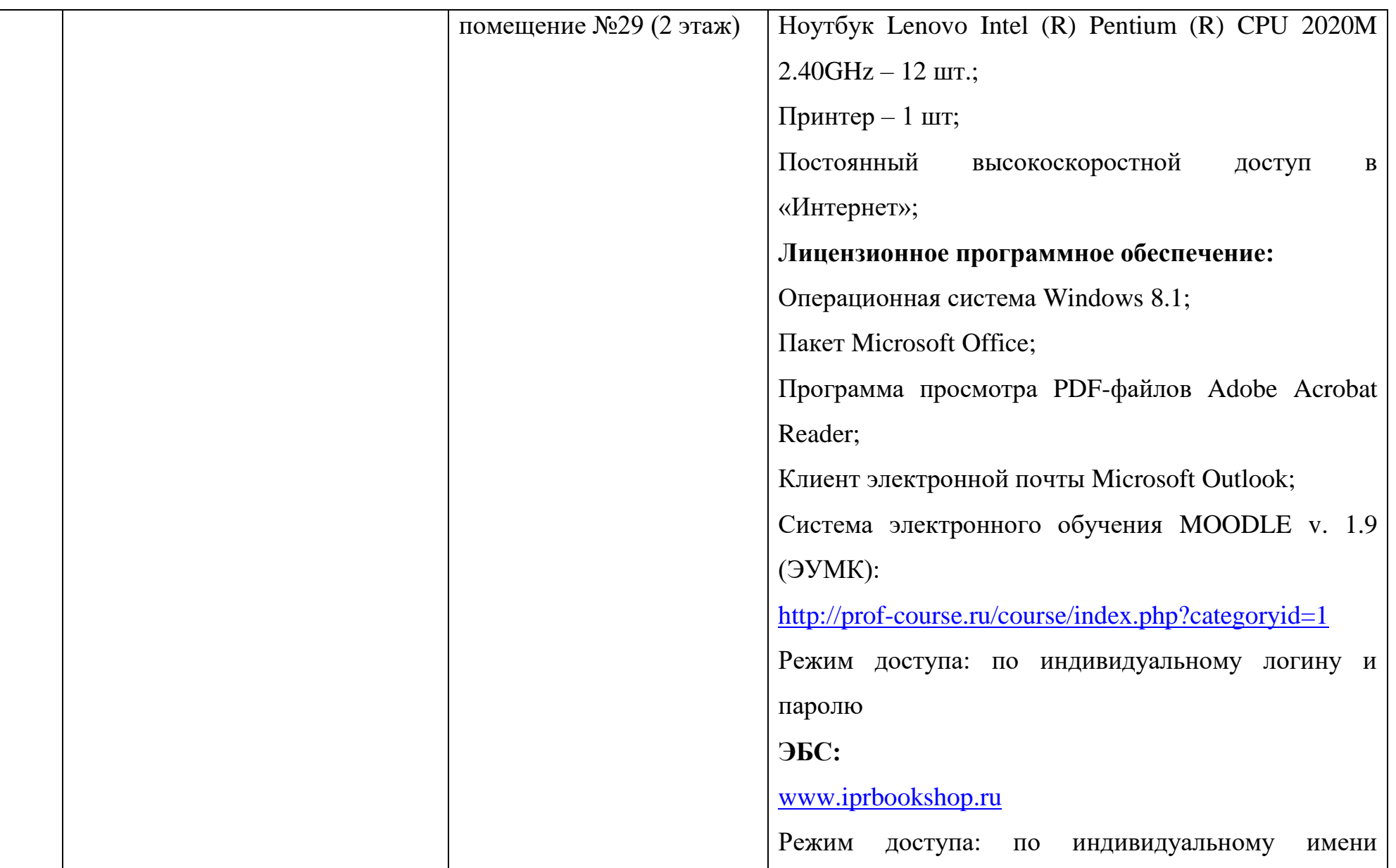

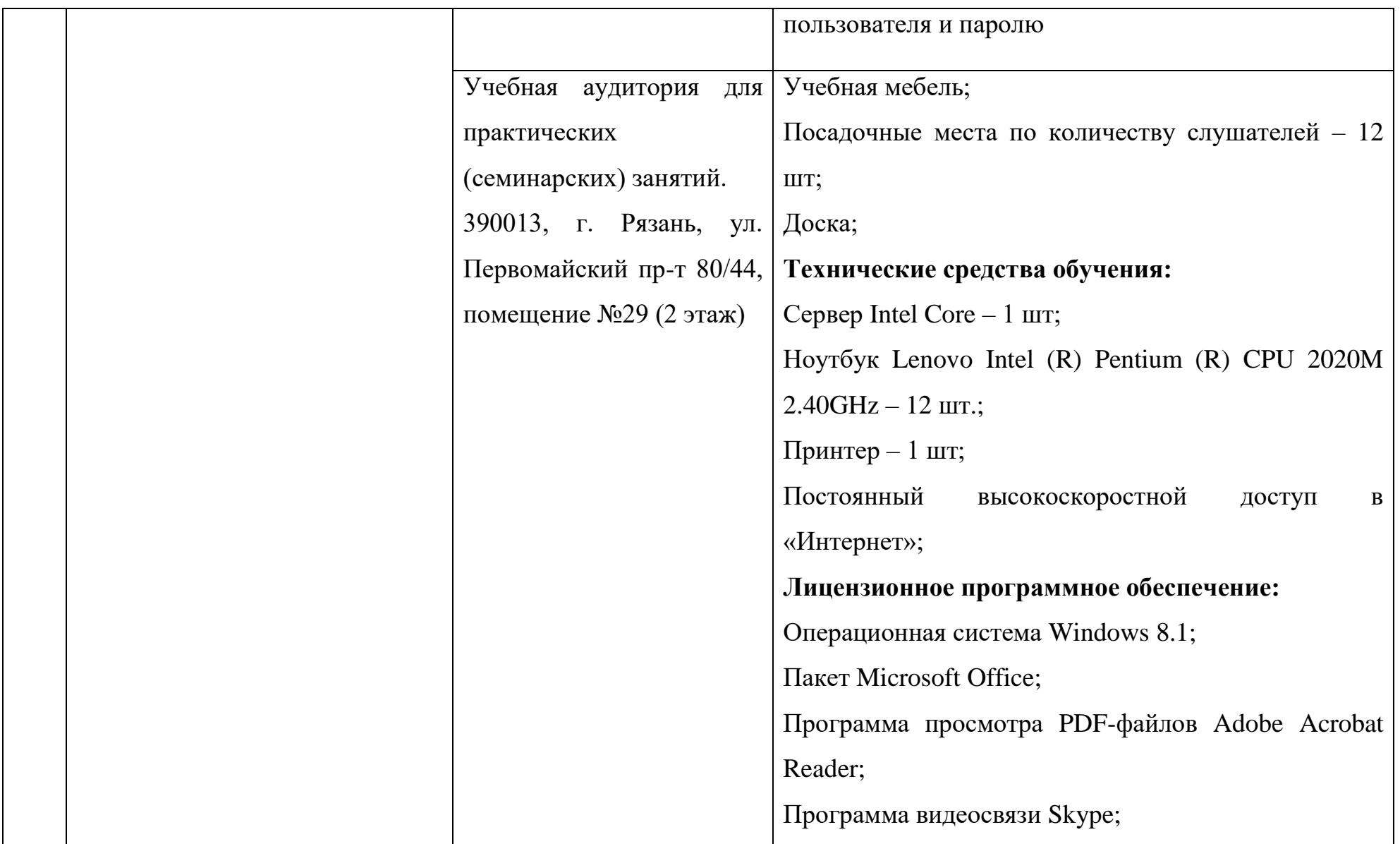

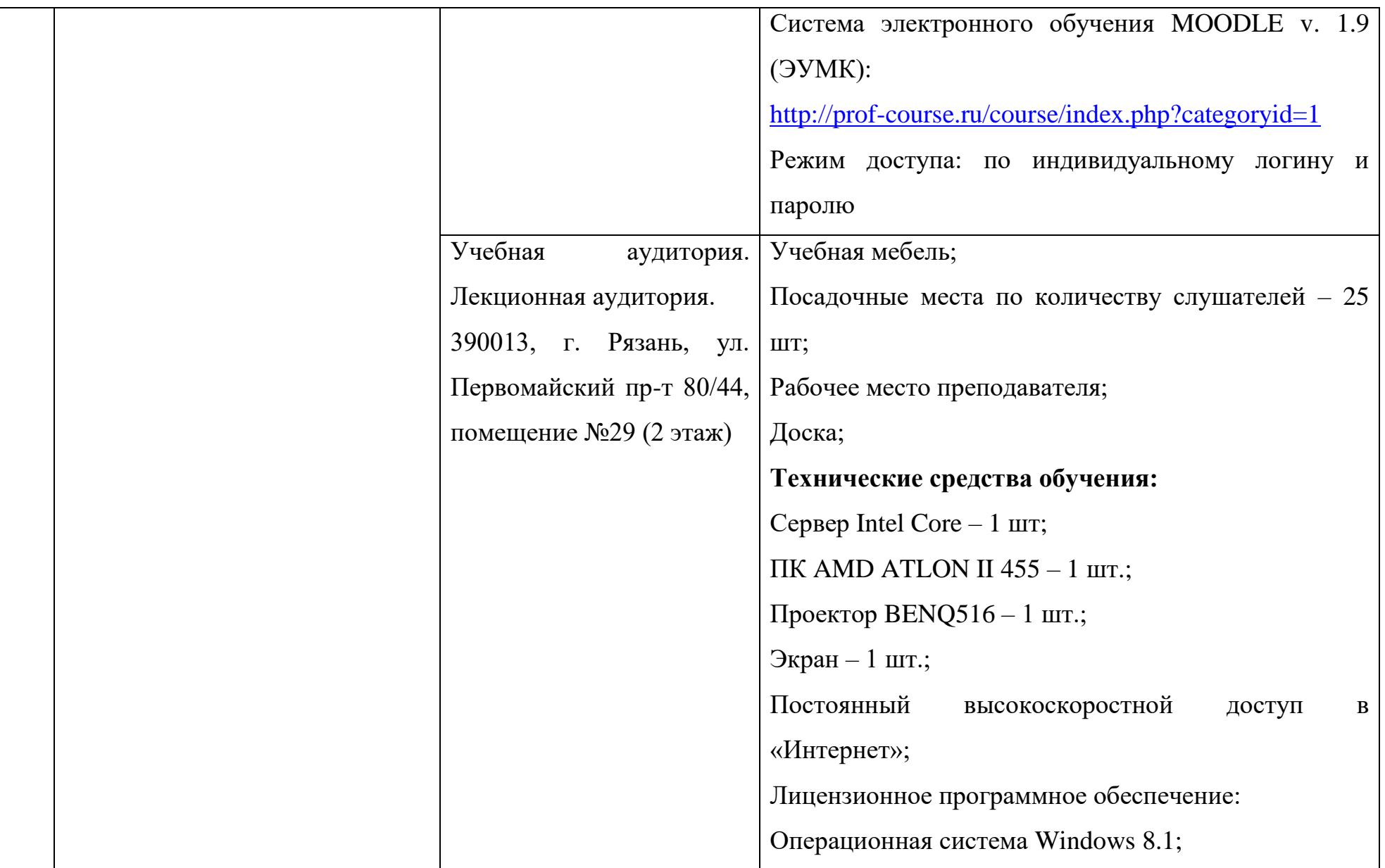

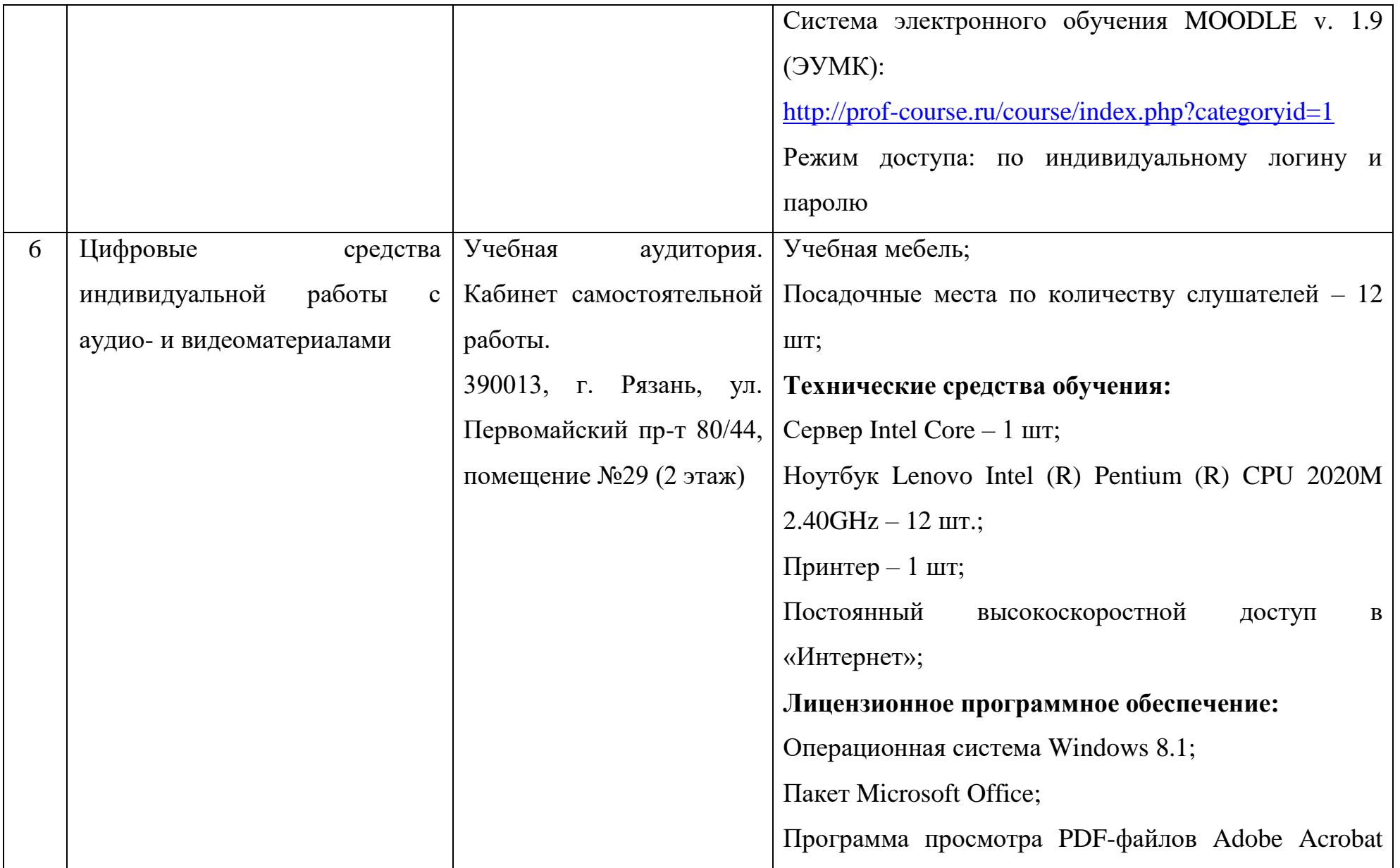

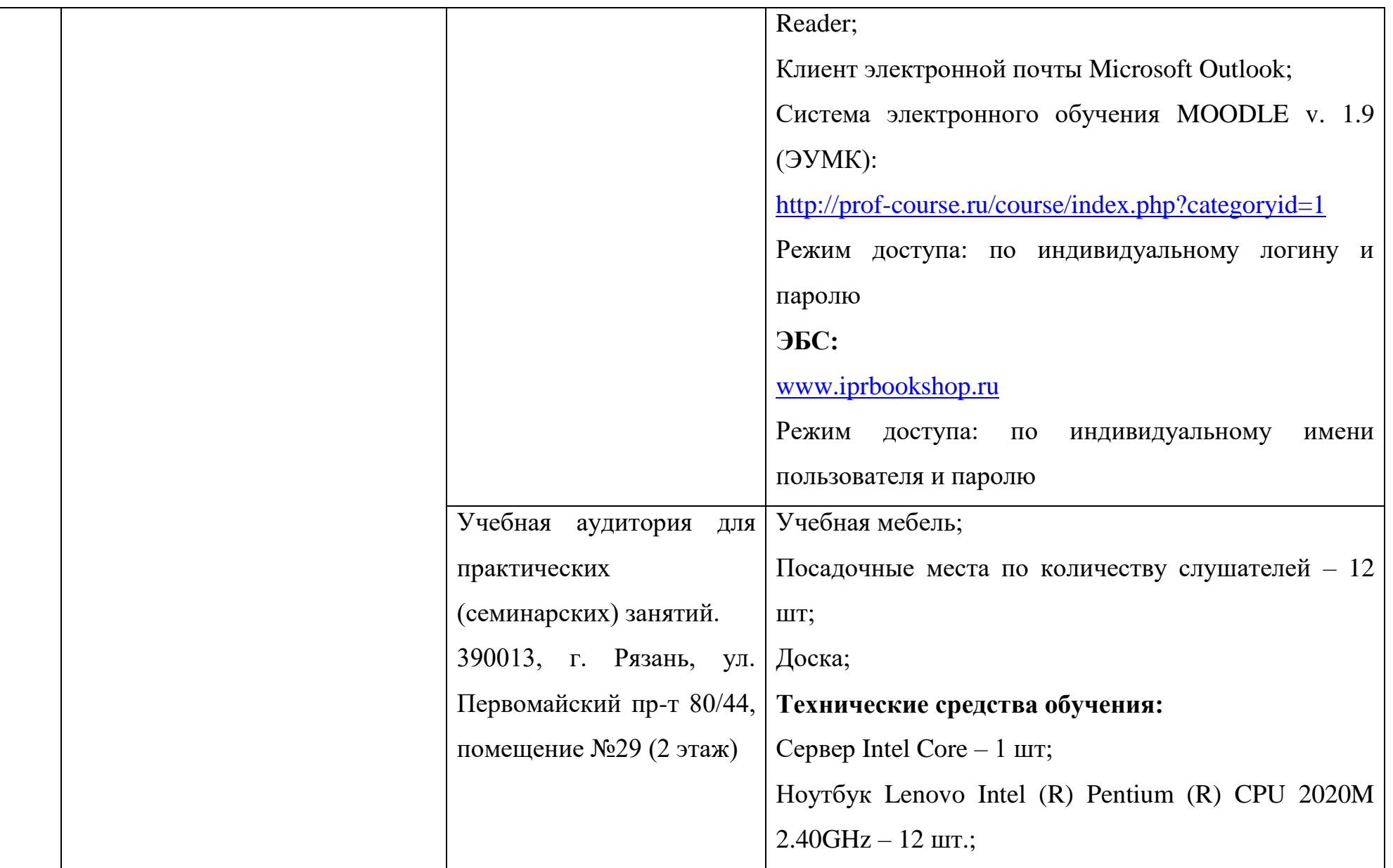

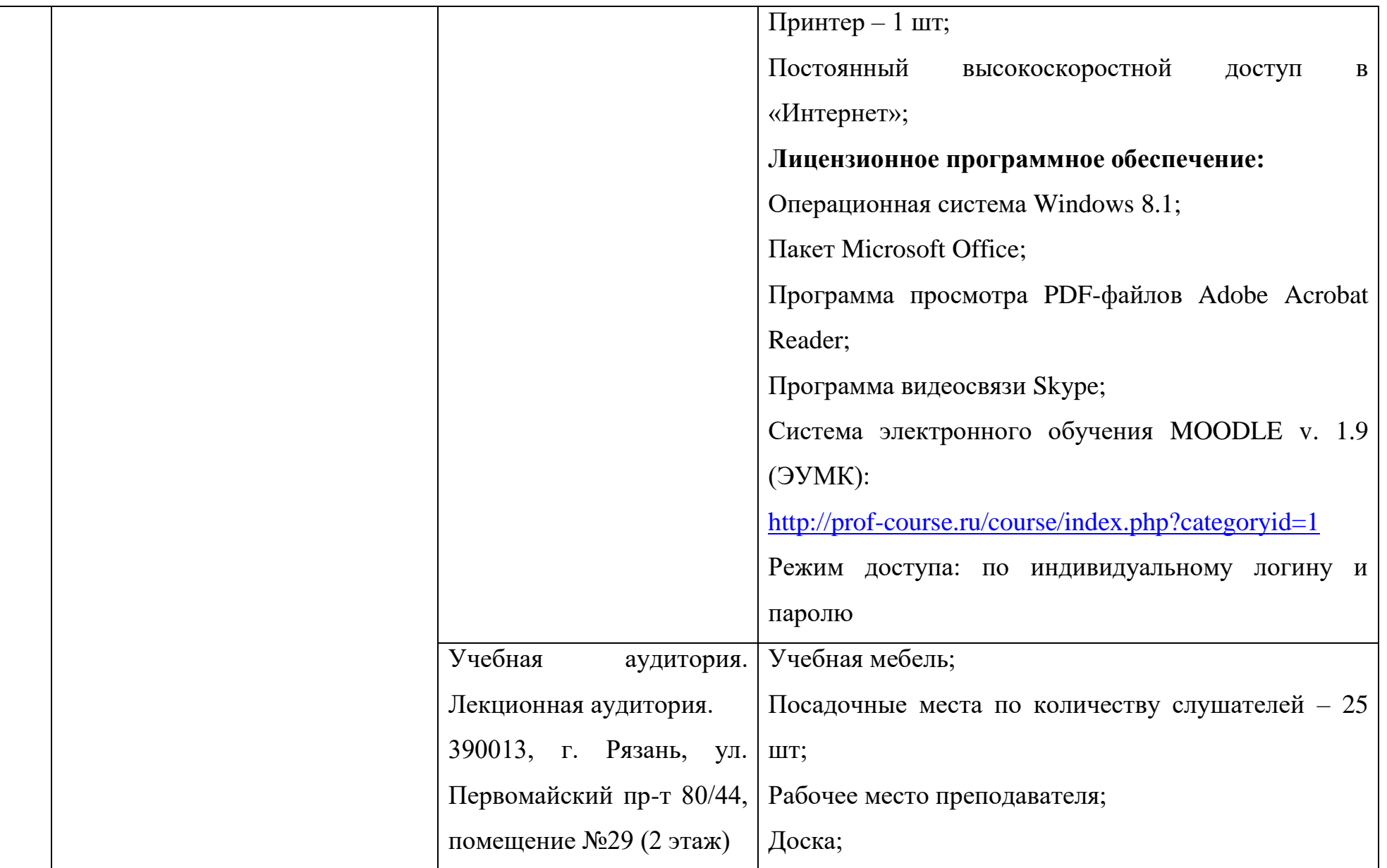

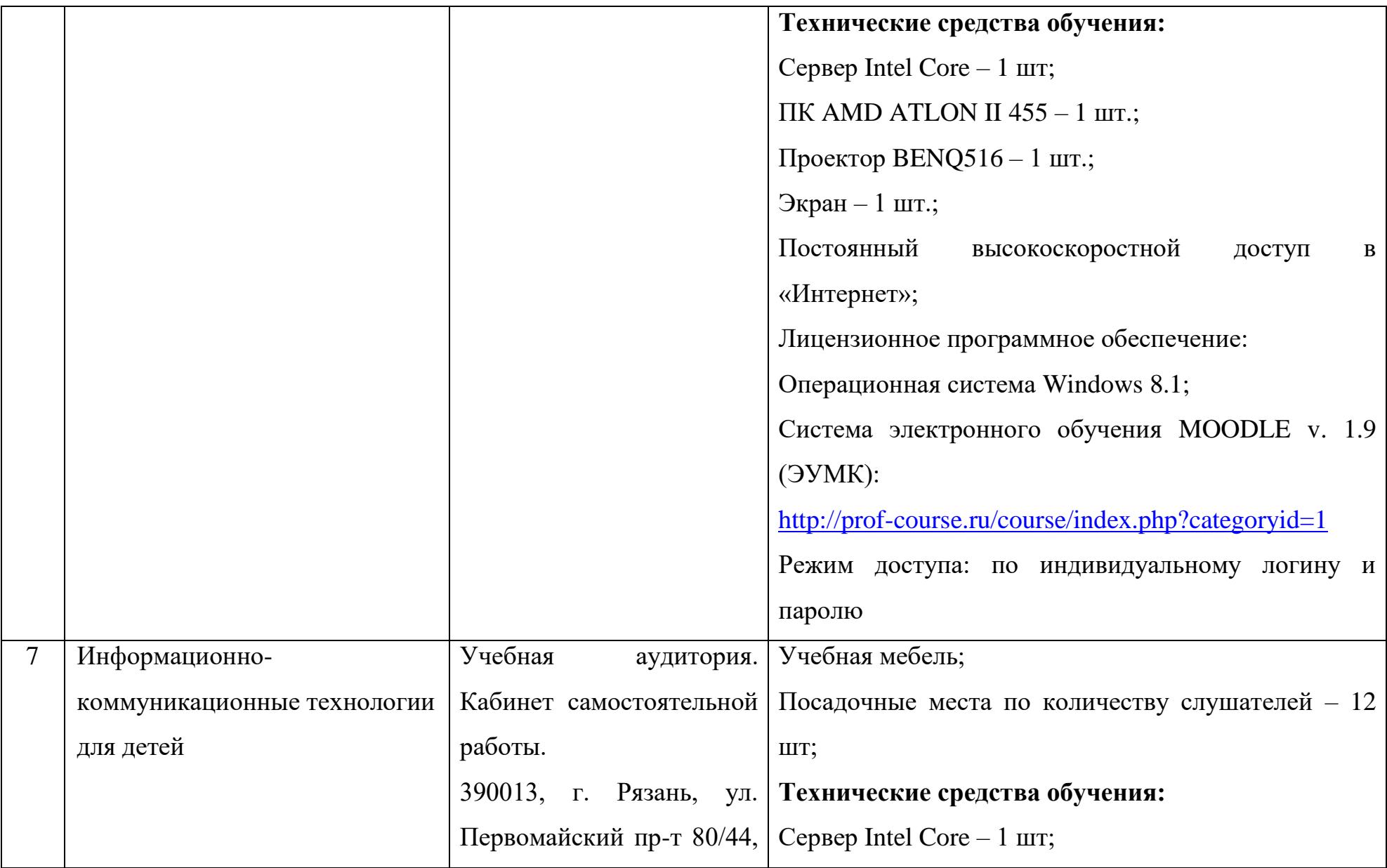

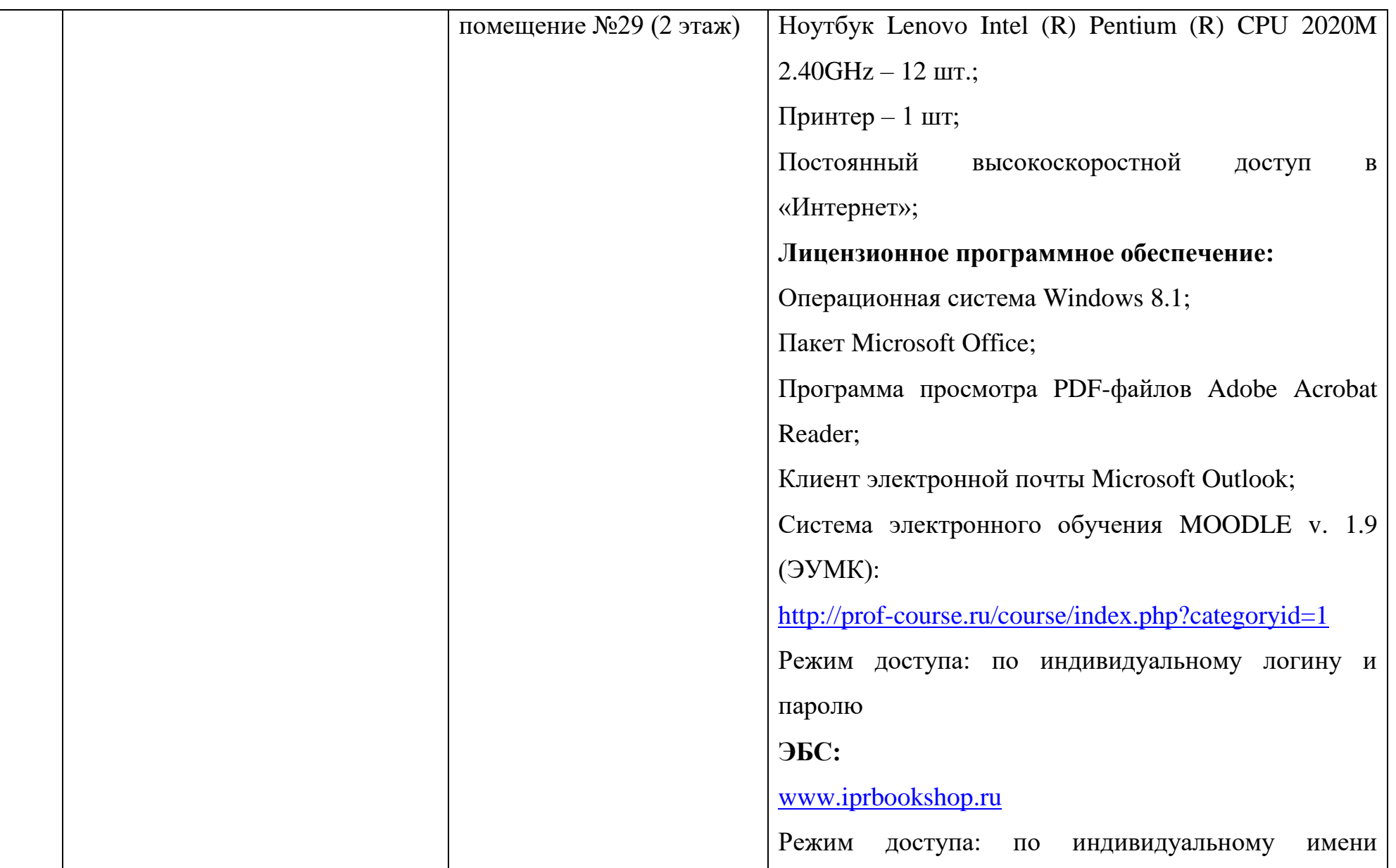

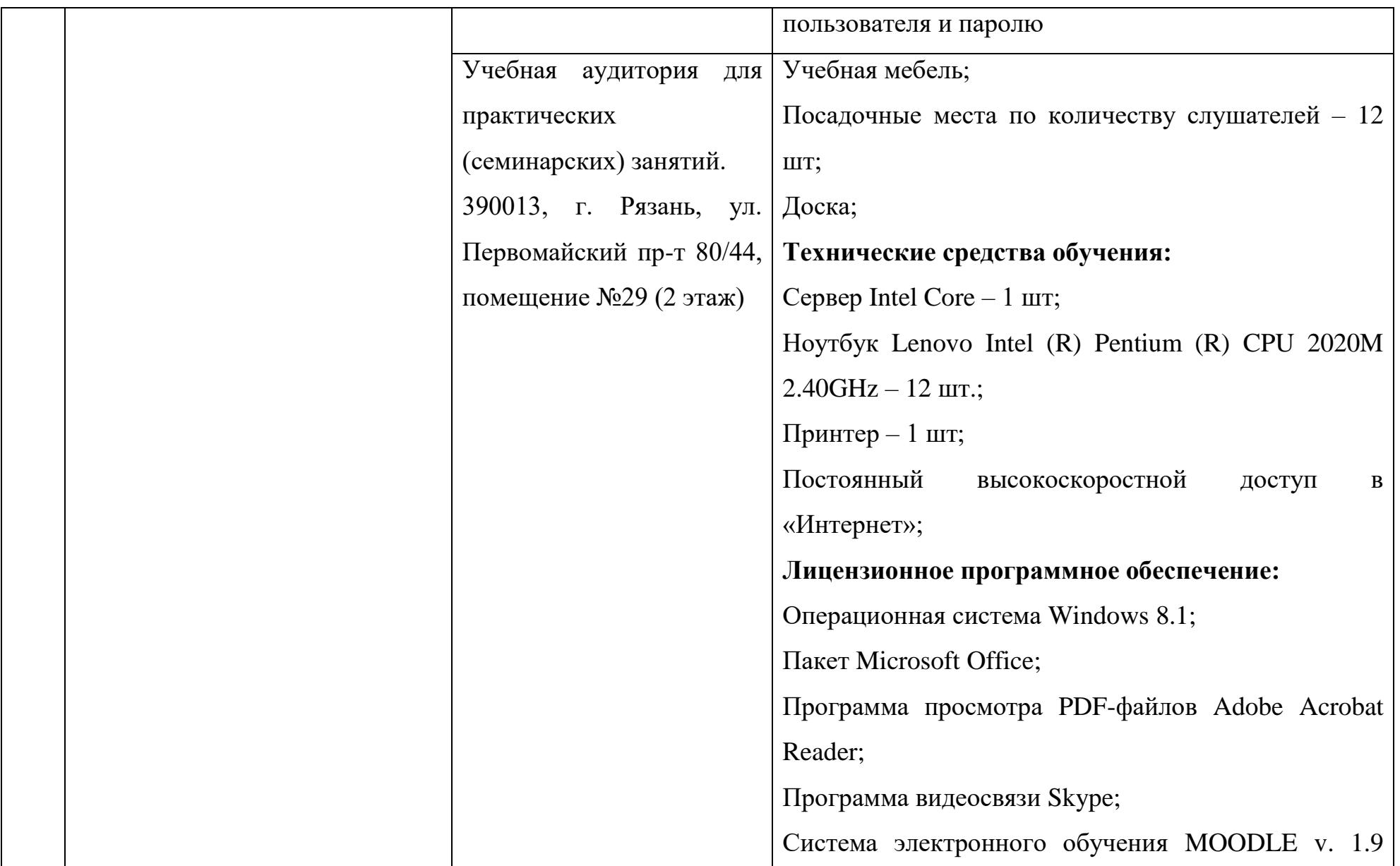

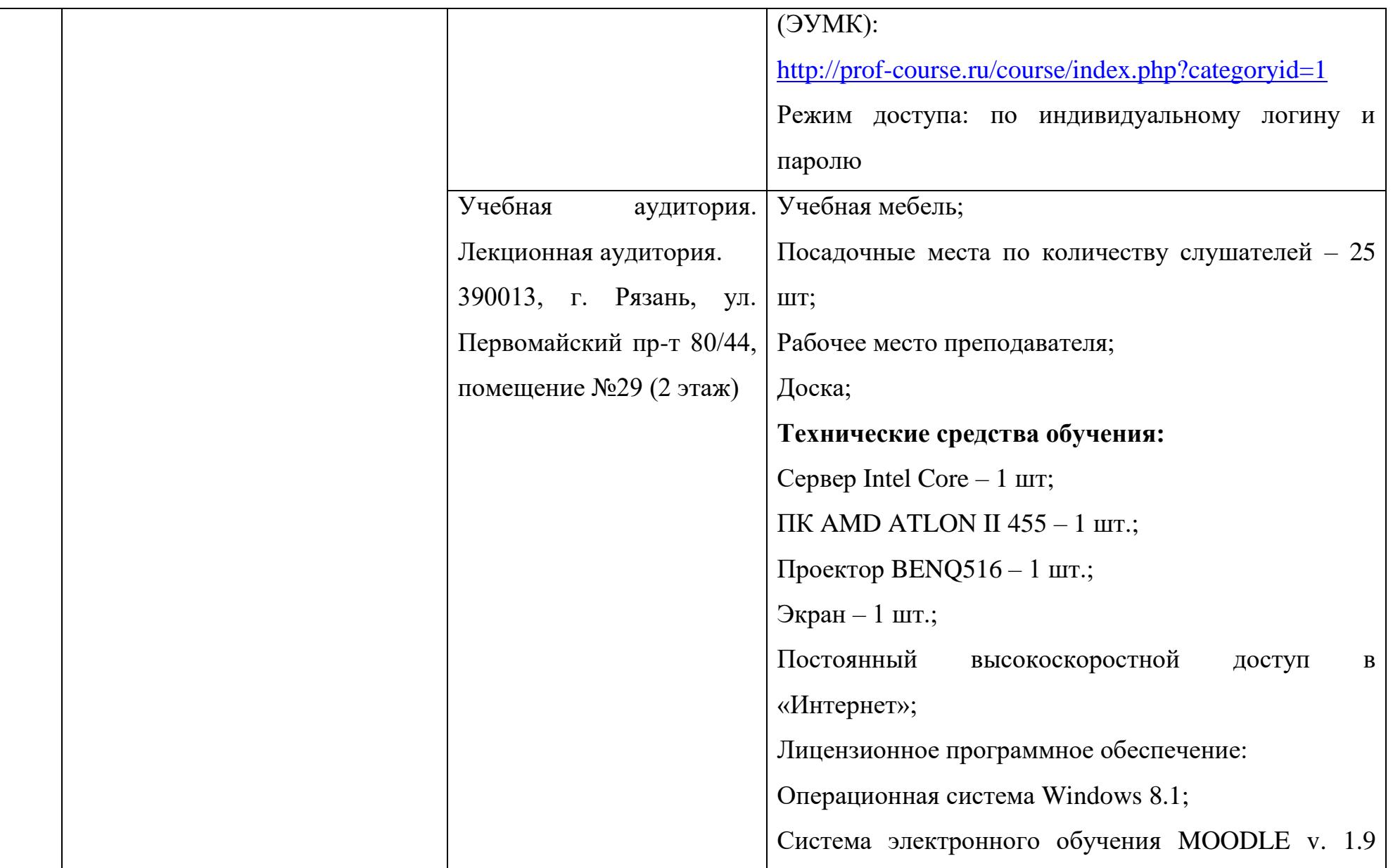

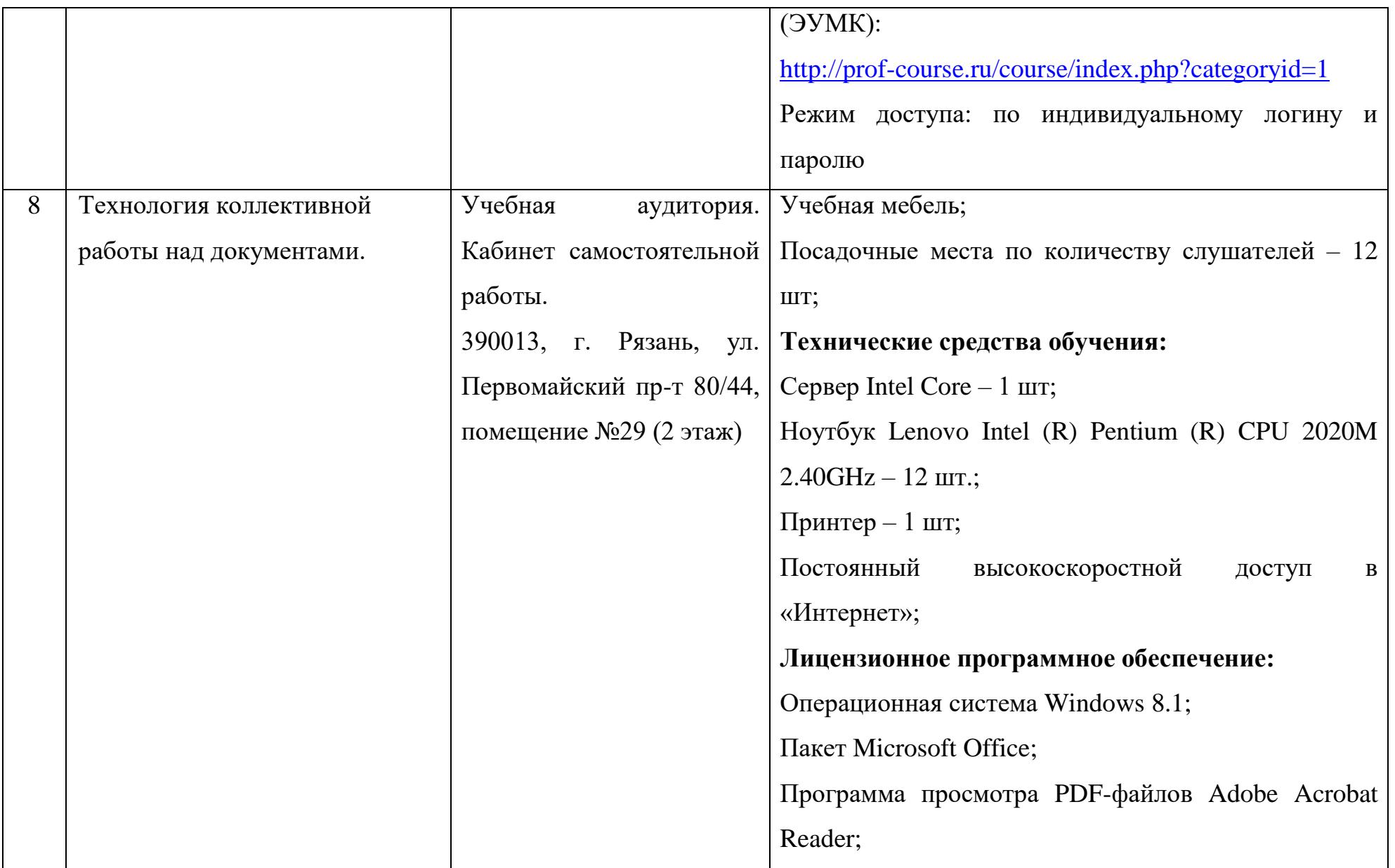

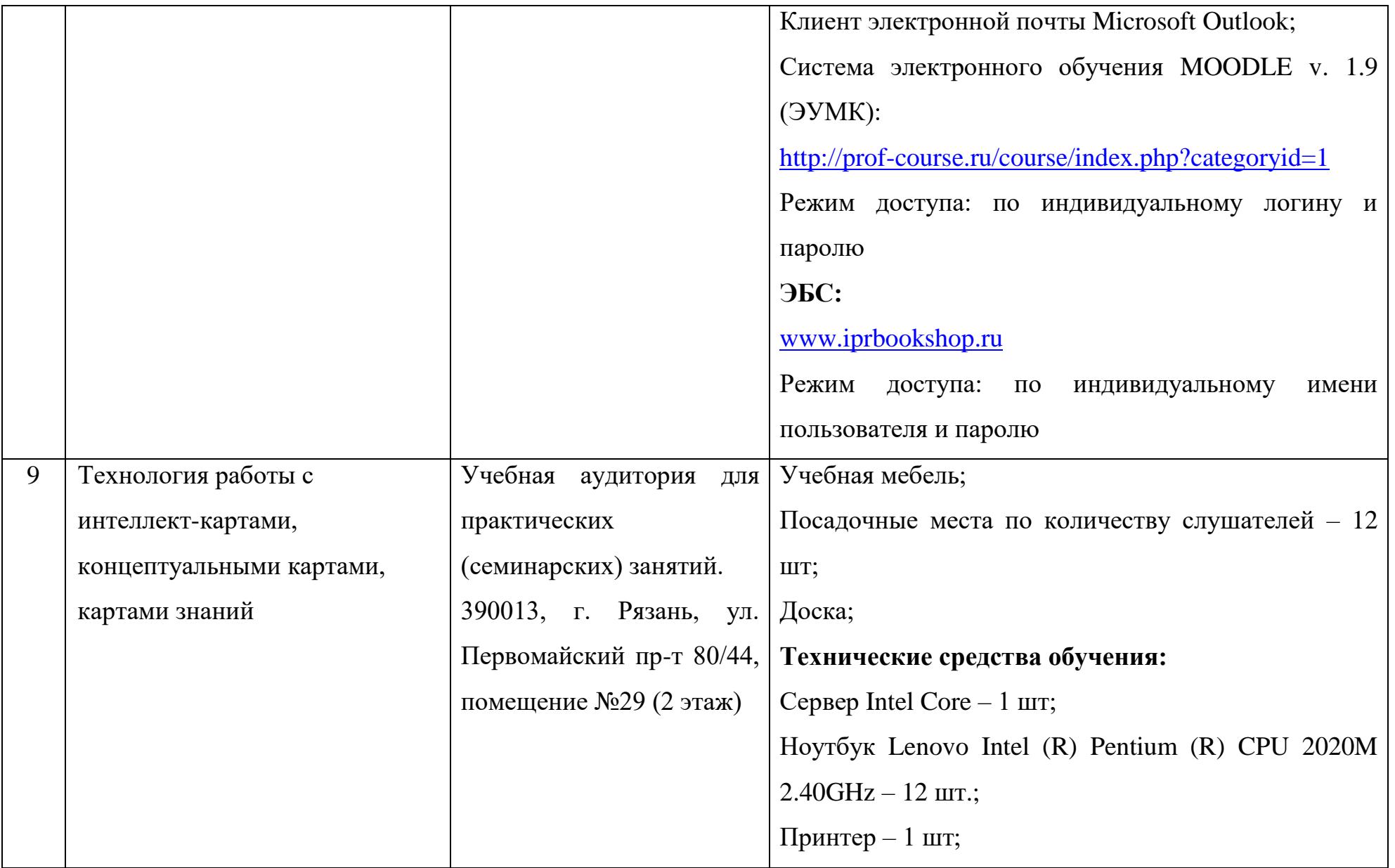

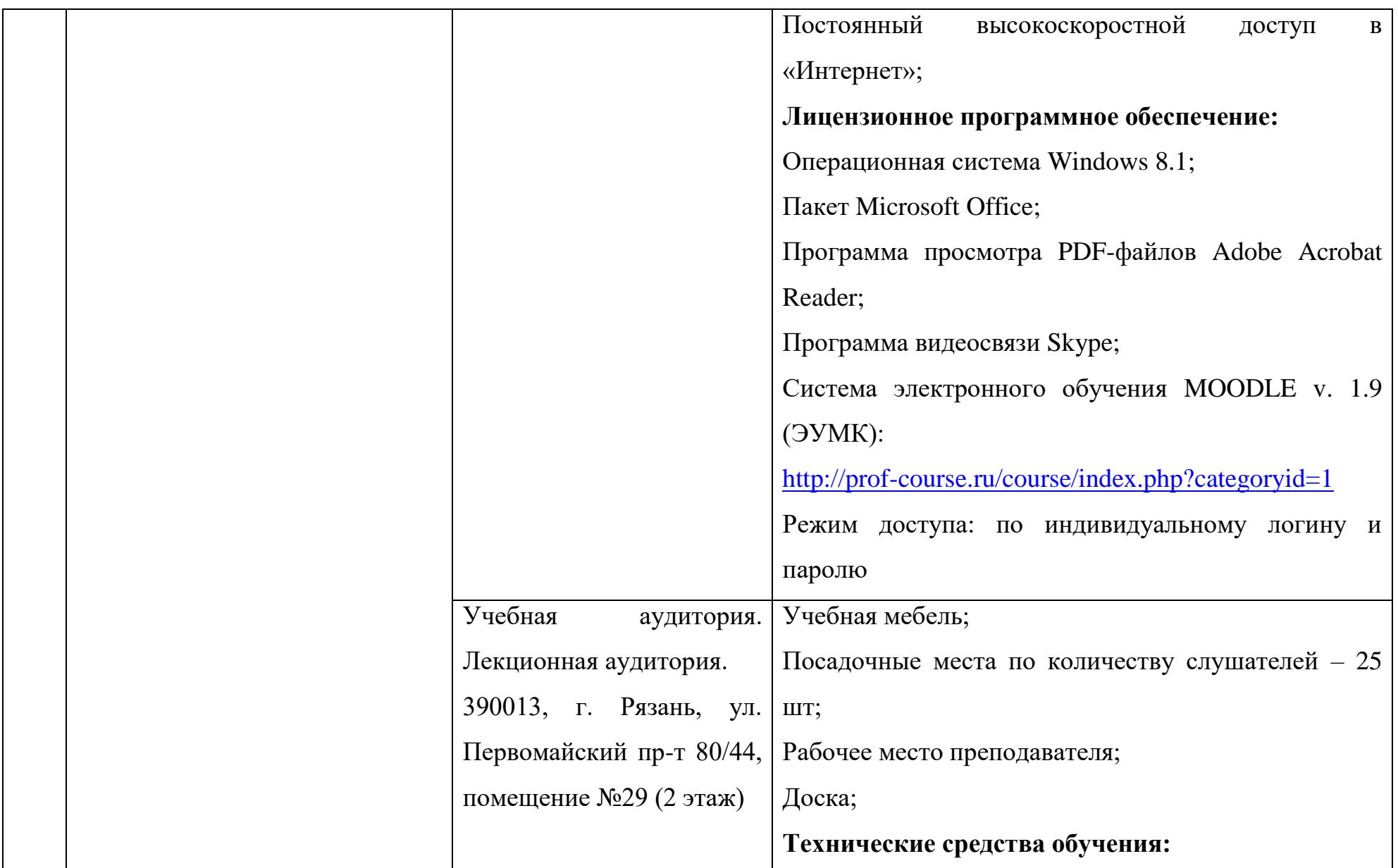

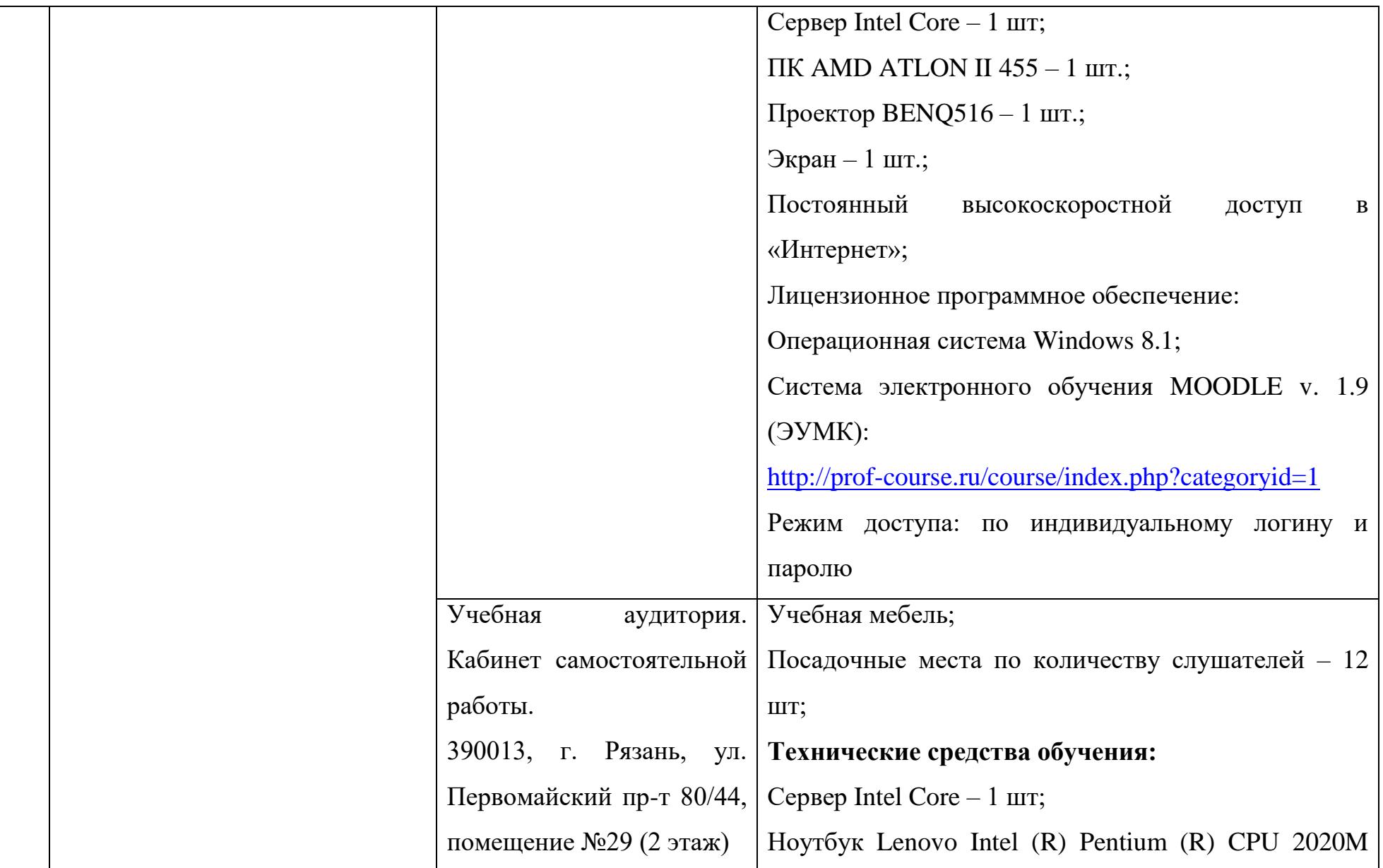

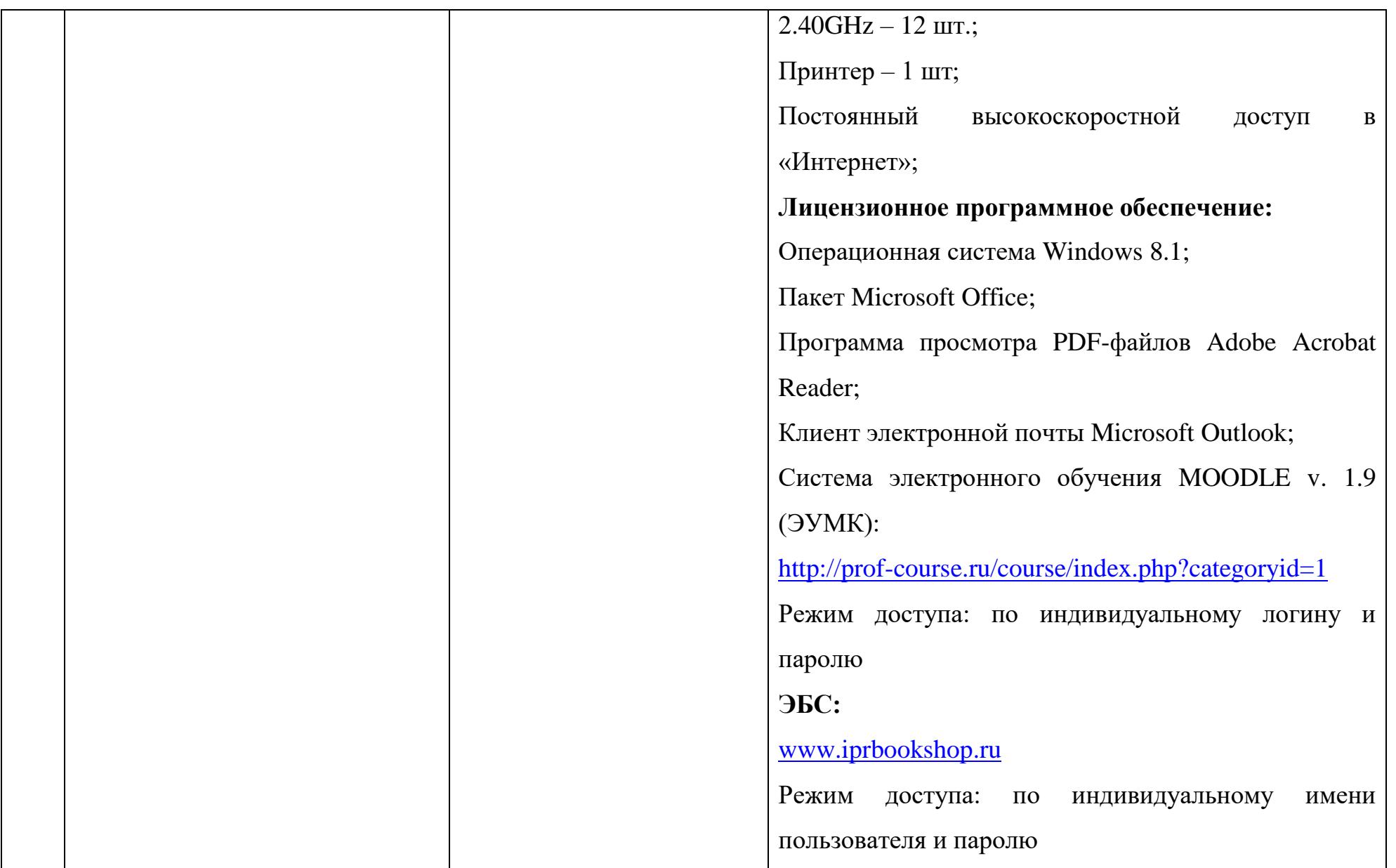

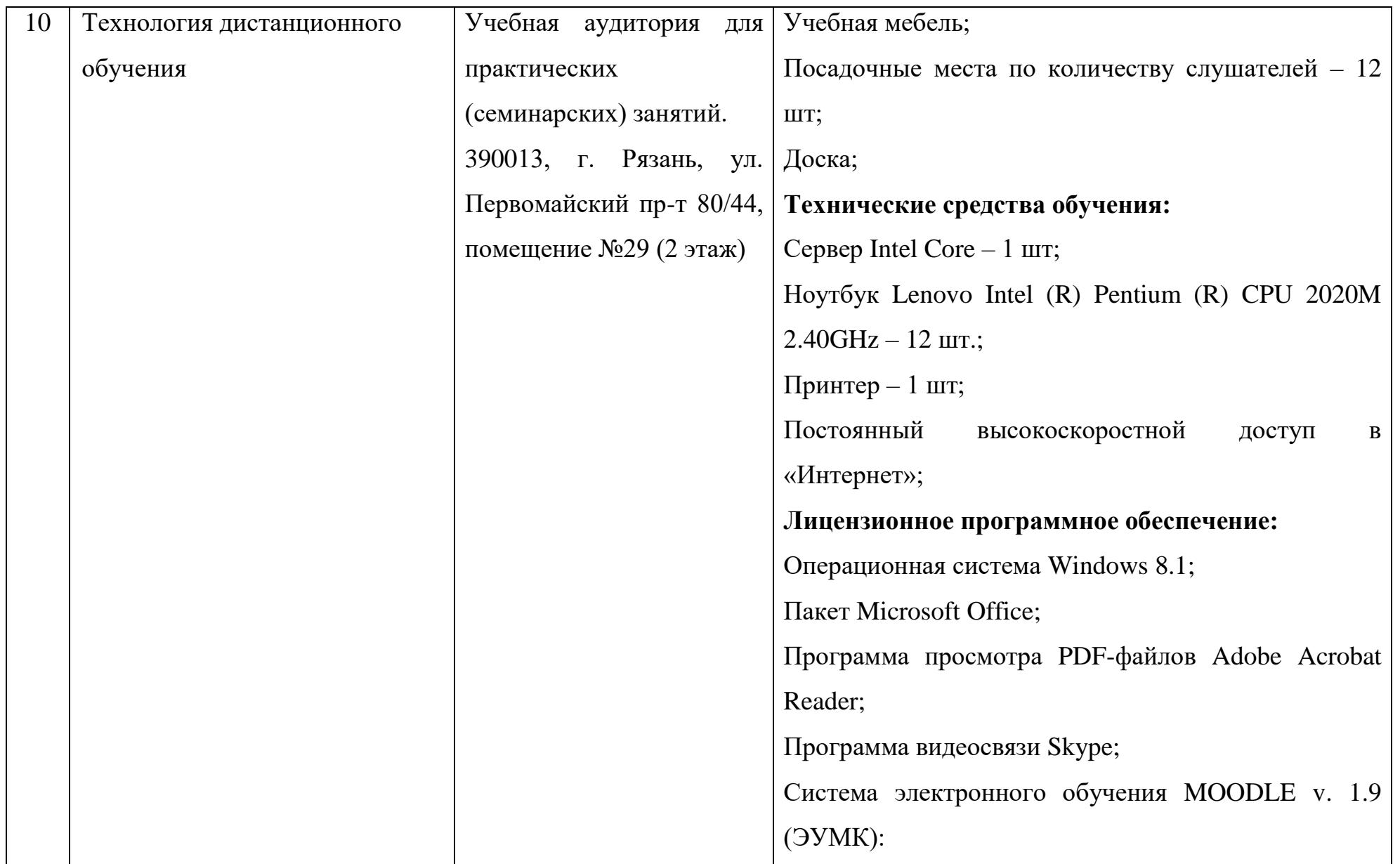

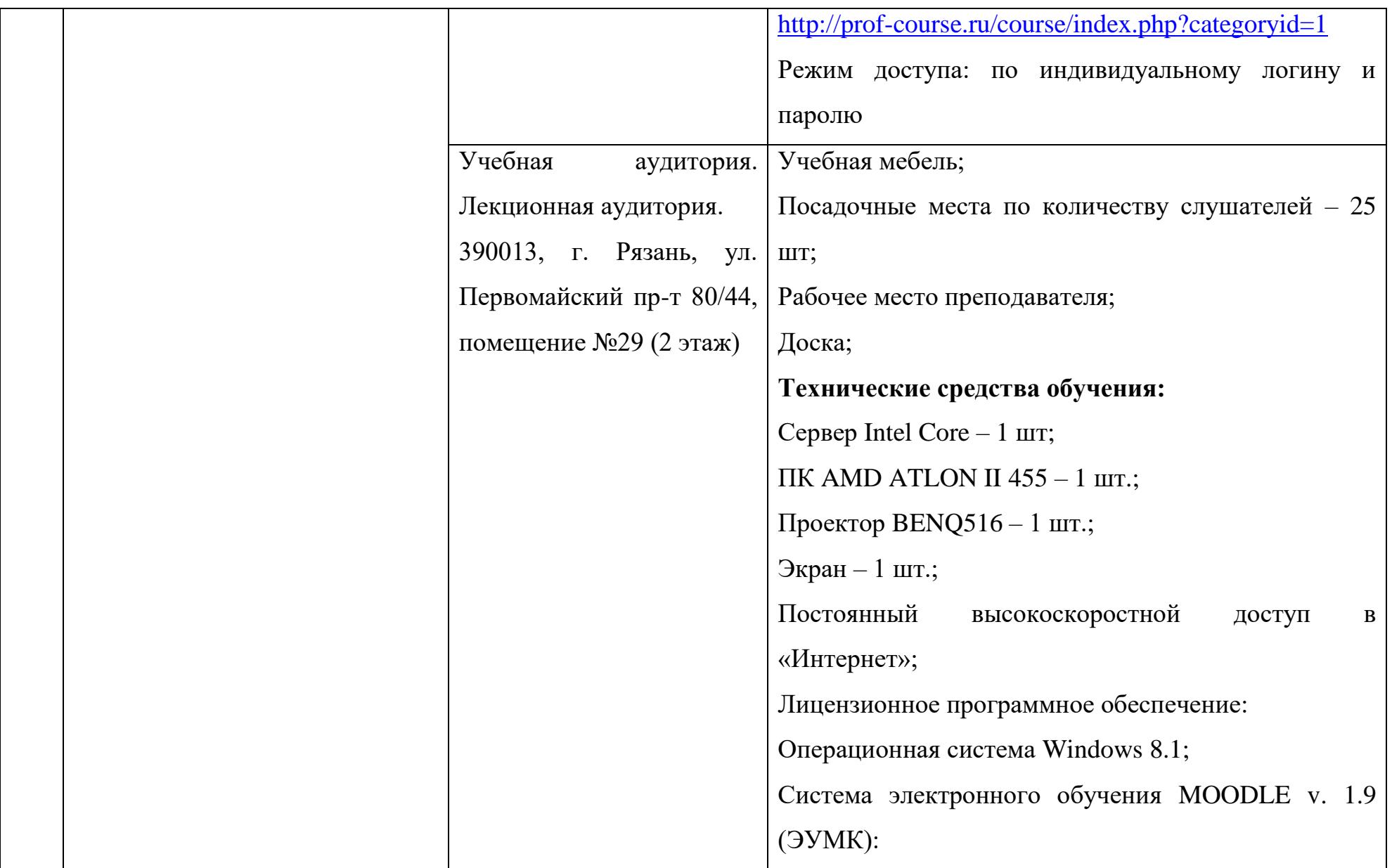

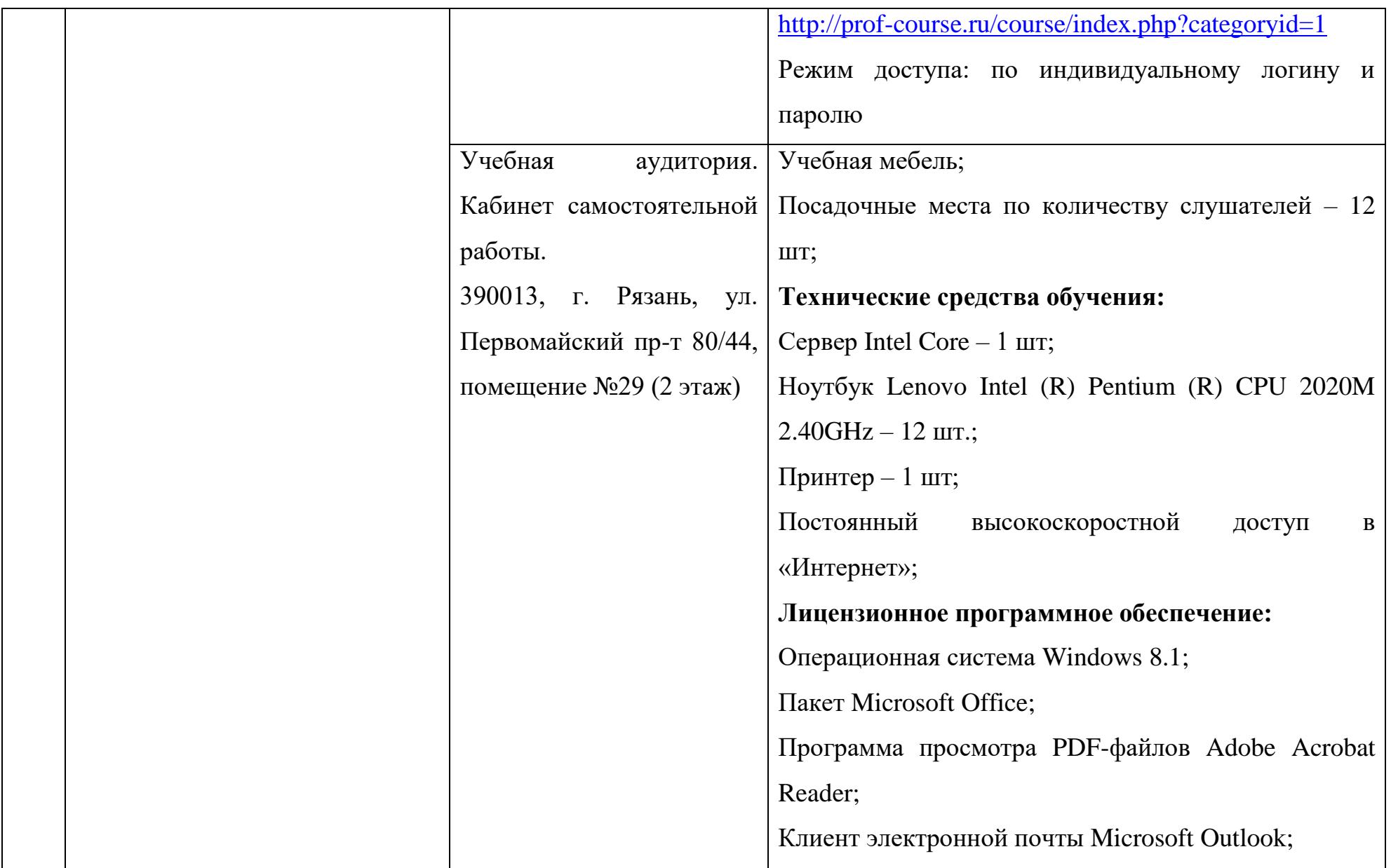

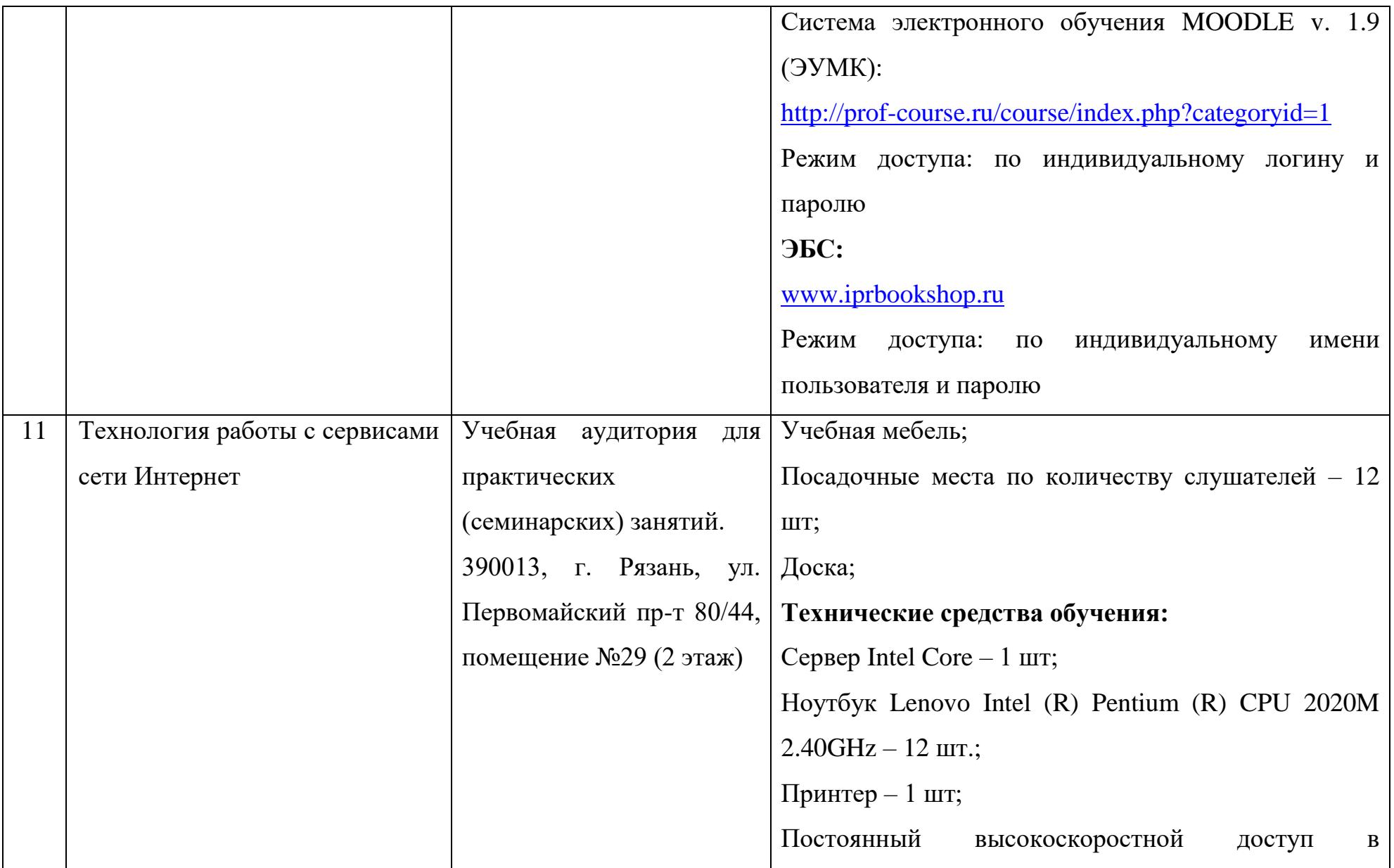

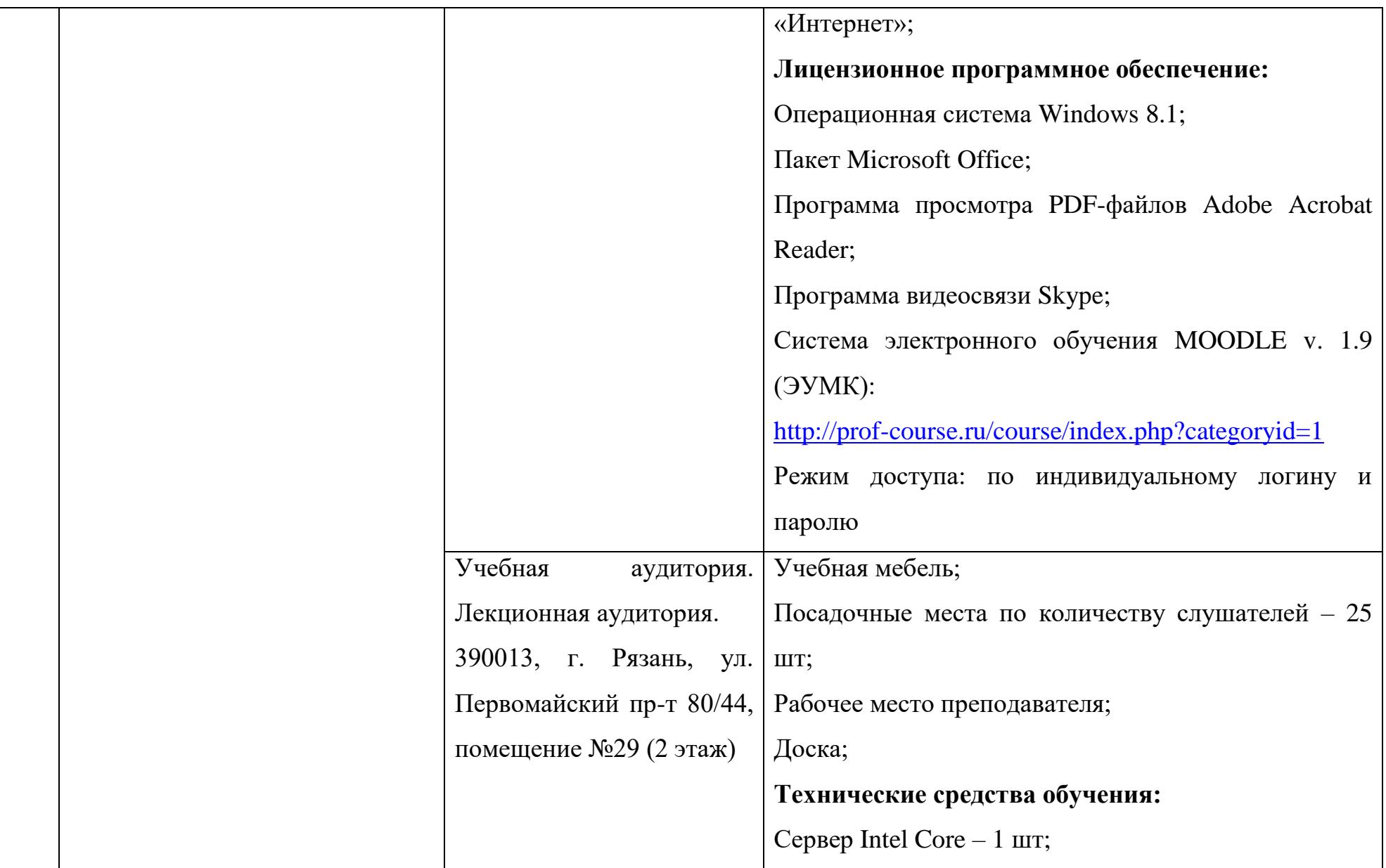

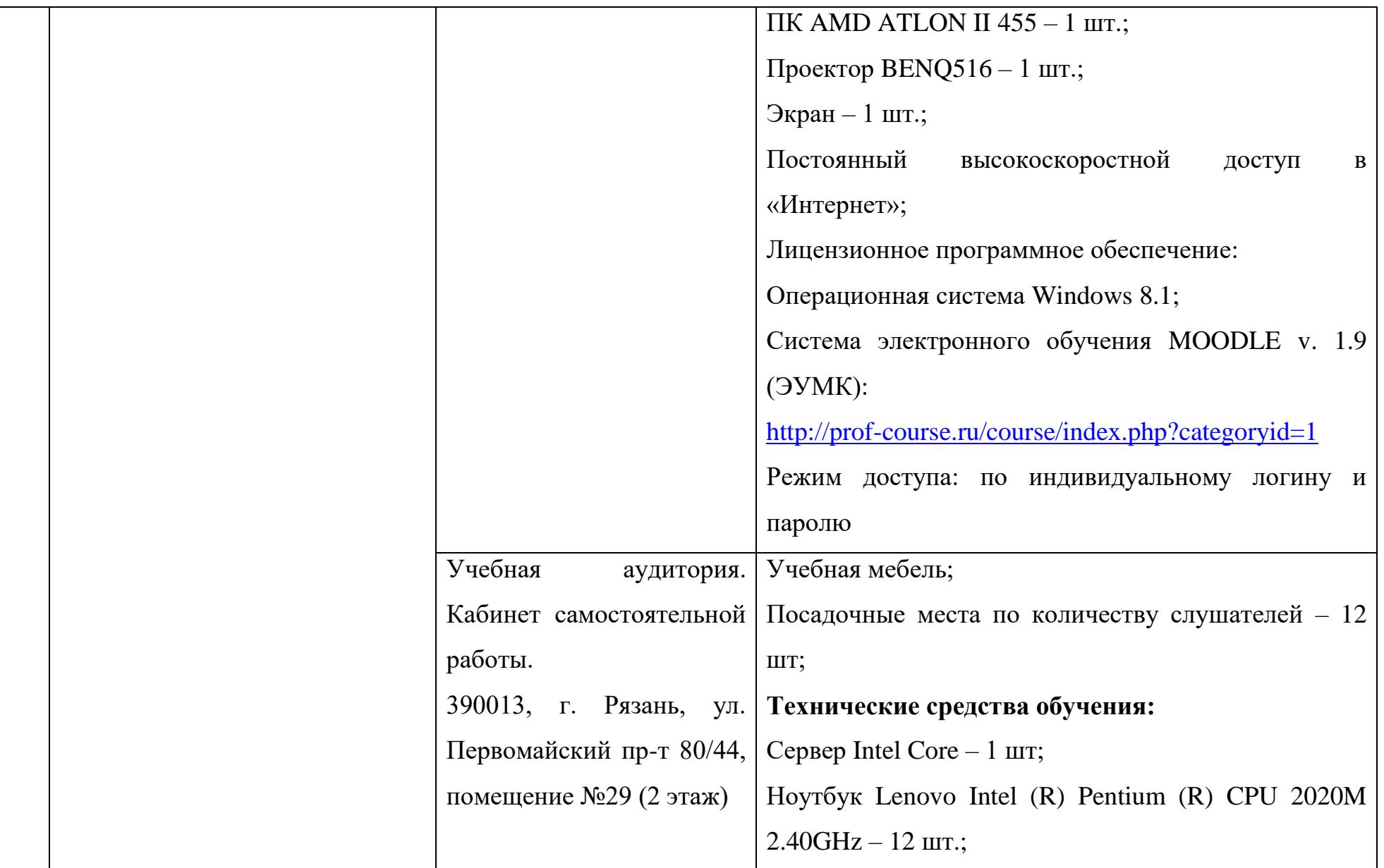

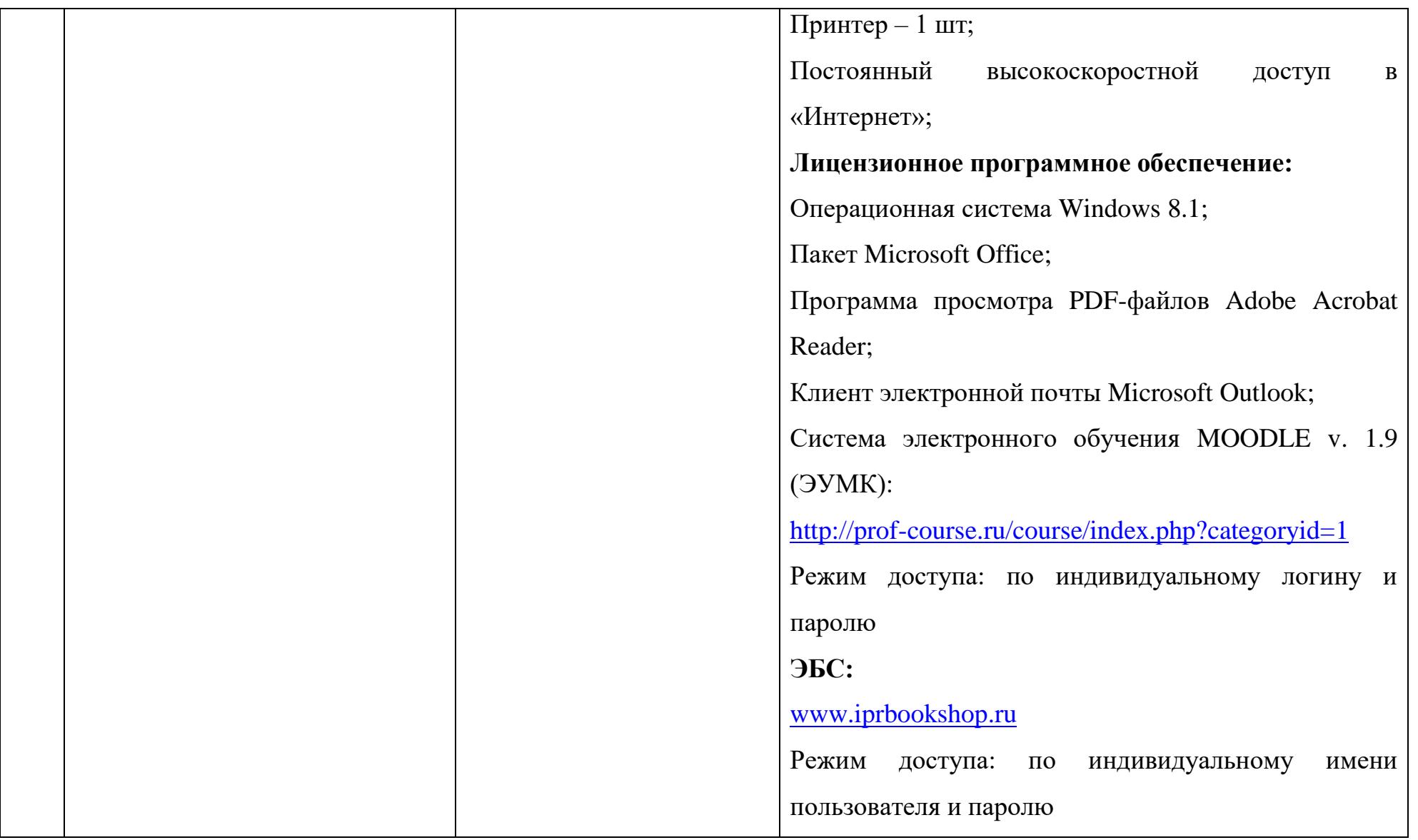

\*Специальные помещения - учебные аудитории для проведения занятий лекционного типа, занятий семинарского типа, групповых и индивидуальных консультаций, текущего контроля и промежуточной аттестации.

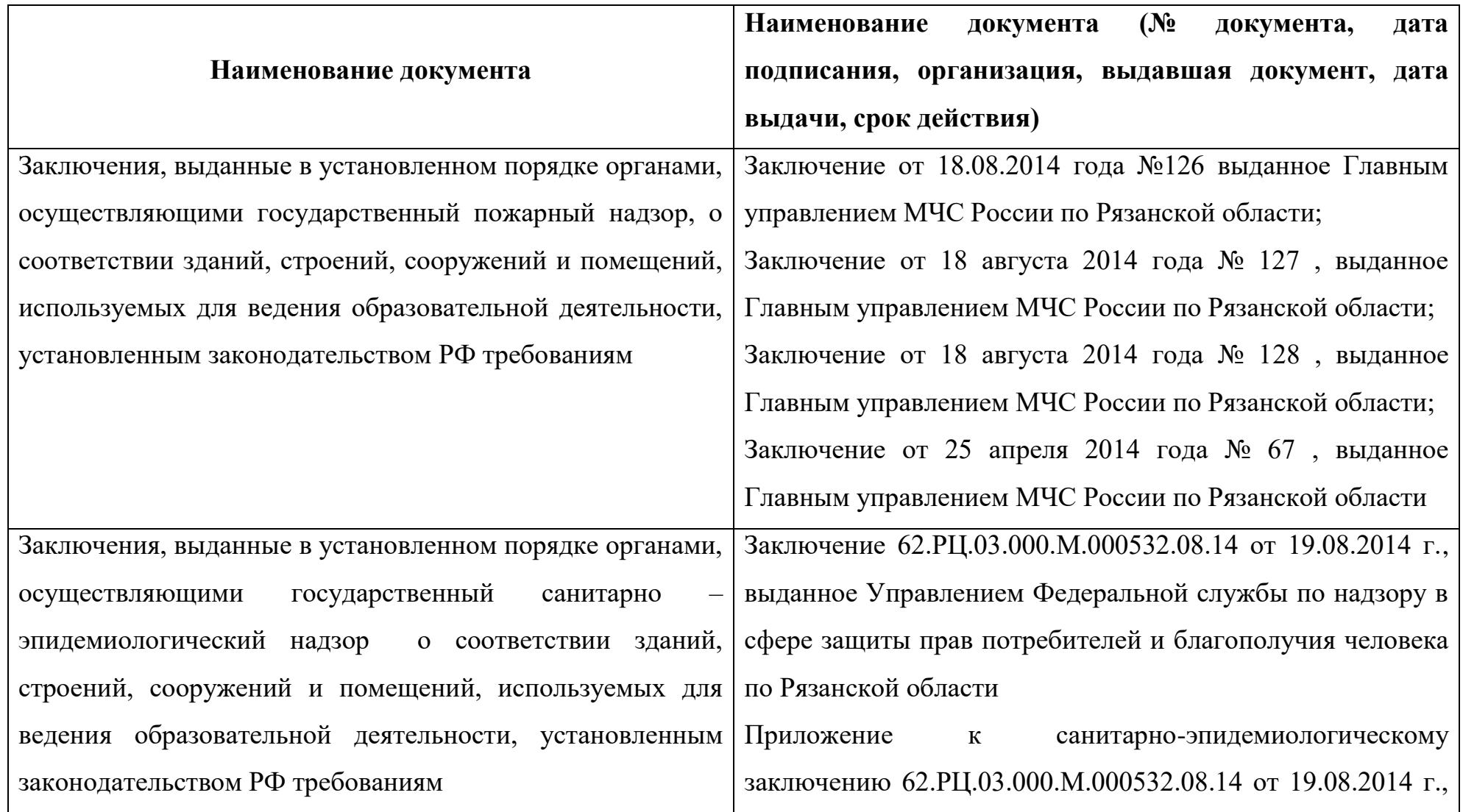

выданное Управлением Федеральной службы по надзору в сфере защиты прав потребителей и благополучия человека по Рязанской области Заключение 62.РЦ.03.000.М.000513.08.14 от 08.08.2014, выданное Управлением Федеральной службы по надзору в сфере защиты прав потребителей и благополучия человека по Рязанской области Заключение 62.РЦ.03.000.М.000528.08.14 от 15.08.2014 года, выданное Управлением Федеральной службы по надзору в сфере защиты прав потребителей и благополучия человека по Рязанской области Приложение к санитарно-эпидемиологическому заключению № 62.РЦ.03.000.М.000528.08.14 от 15.08.2014 года, выданное Управлением Федеральной службы по надзору в сфере защиты прав потребителей и благополучия человека по Рязанской области Заключение 62.РЦ.03.000.М.000226.04.14 от 08.04.2014 г., выданное Управлением Федеральной службы по надзору в сфере защиты прав потребителей и благополучия человека

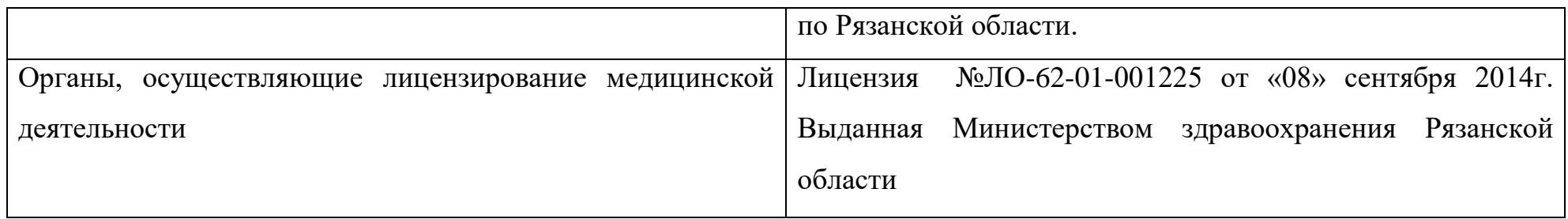

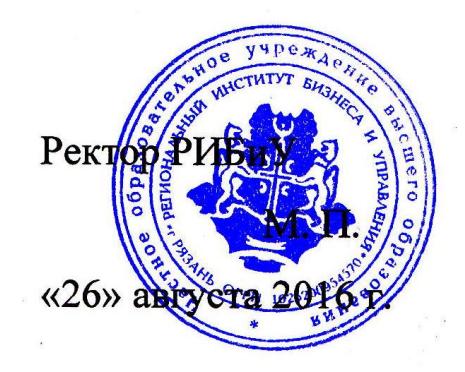

Ceces (CONTENTS)

Подпись